## MATLAB EXPO 2018 엔터프라이즈, 빅 데이터 및 애널리틱 솔루션 활용을 위한 MATLAB 적용기술 소개

성 호 현 부장

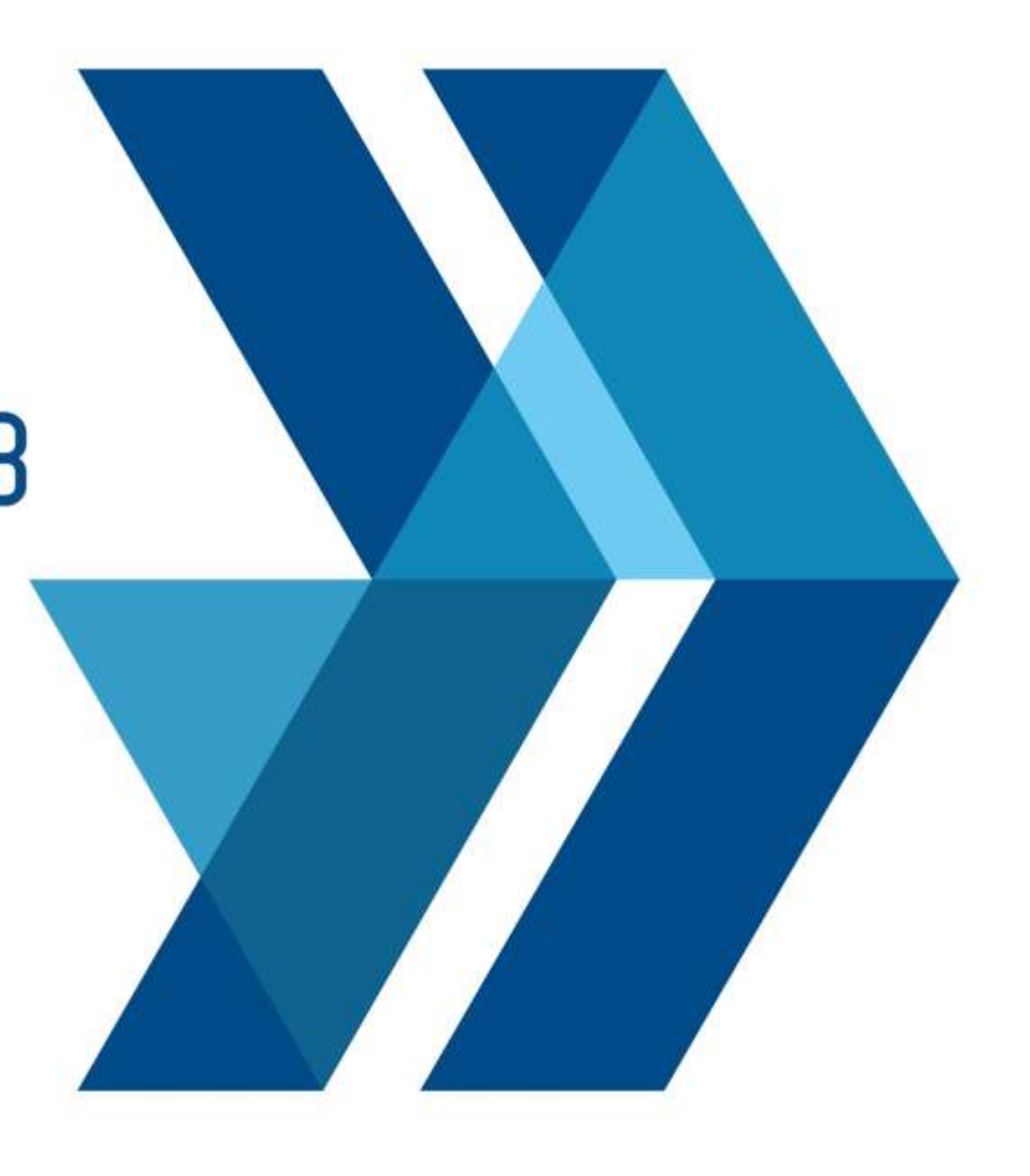

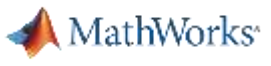

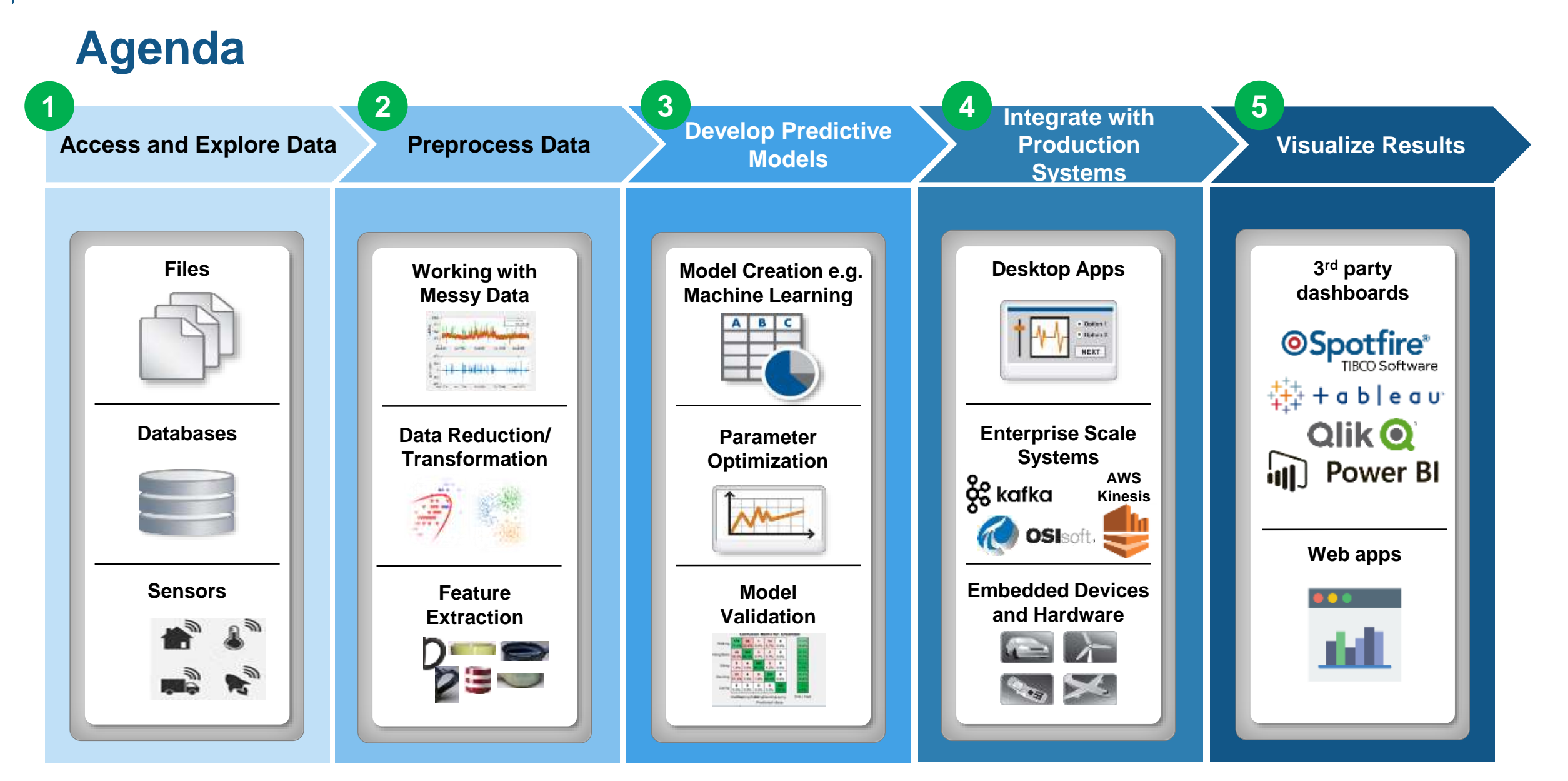

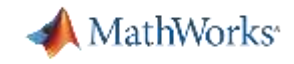

### **The Need for Large-Scale Streaming**

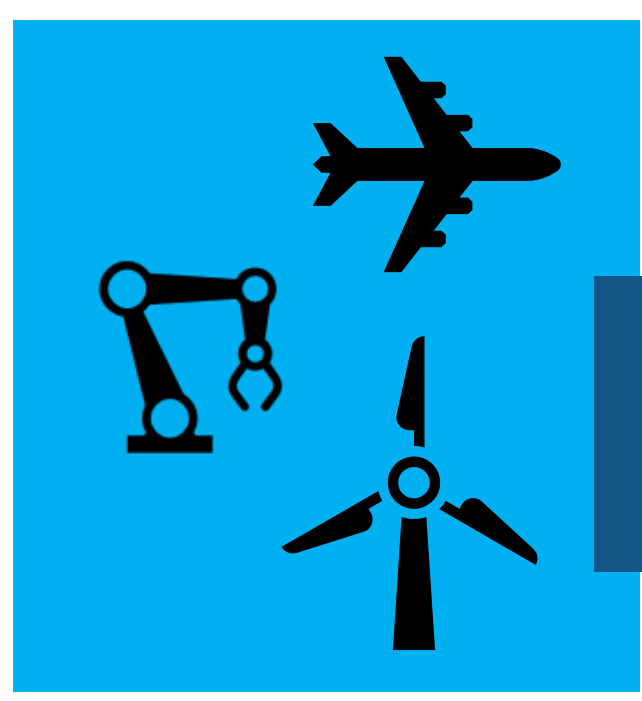

#### **Predictive Maintenance**

*Increase Operational Efficiency Reduce Unplanned Downtime*

#### **More applications require near real-time analytics**

#### **Medical Devices**

*Patient Safety Better Treatment Outcomes*

#### **Connected Cars**

*Safety, Maintenance Advanced Driving Features* Car: ~25 GB per hour

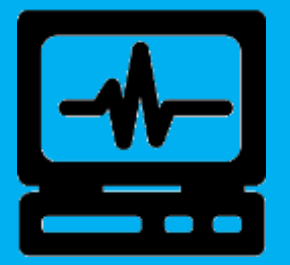

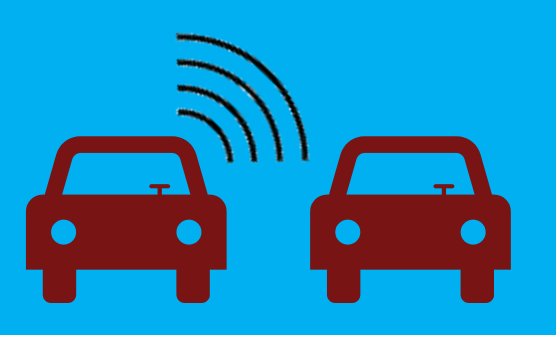

Jet engine: ~800TB per day Turbine:  $\sim$  2 TB per day

### **Example Problem – How's my driving?**

- A group of MathWorks employees installed an OBD dongle in their car that monitors the on-board systems
- Data is streamed to the cloud where it is aggregated and stored
- We would like to use this data to score the driving habits of participants

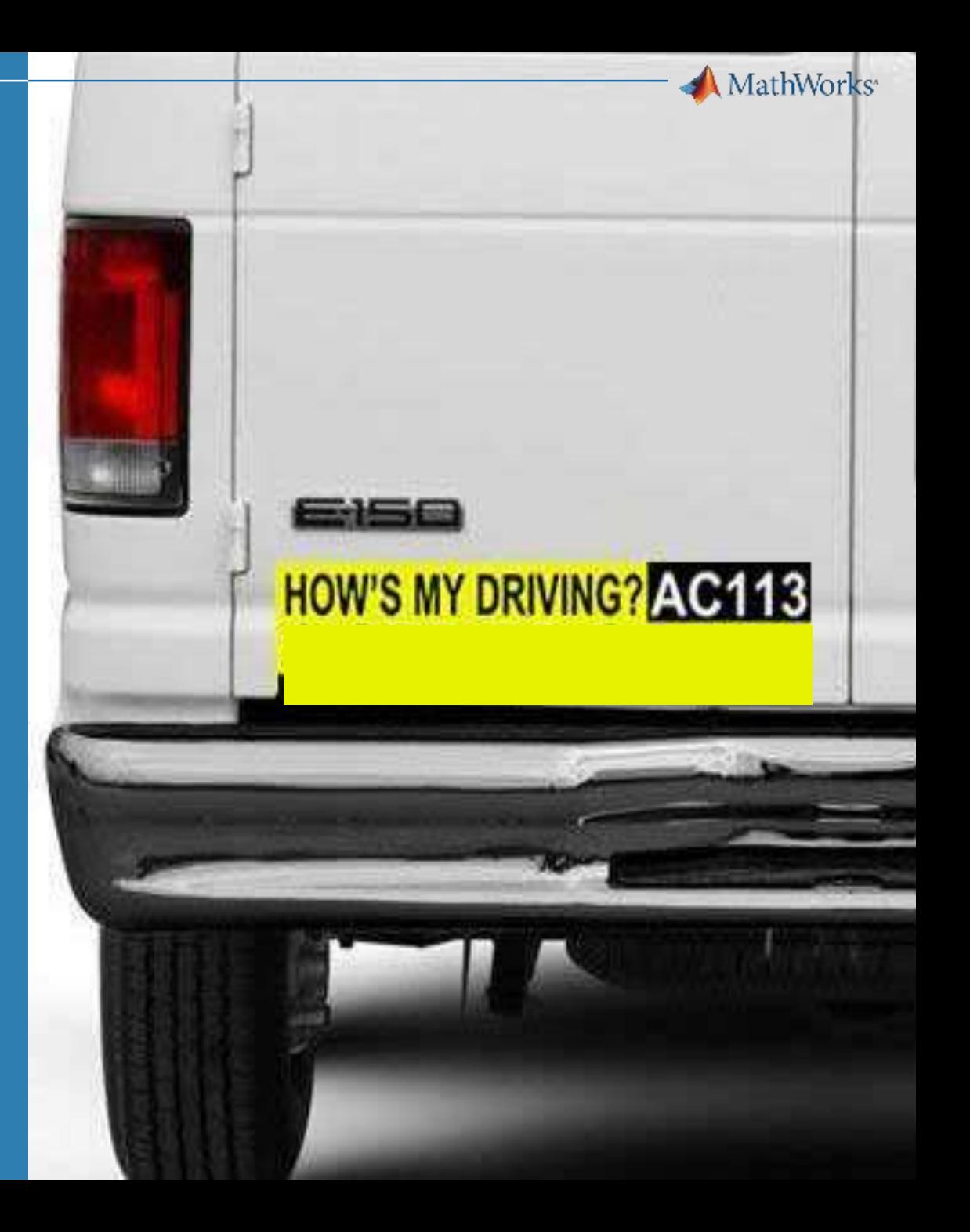

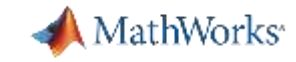

### **Example: Fleet Analytics with MATLAB**

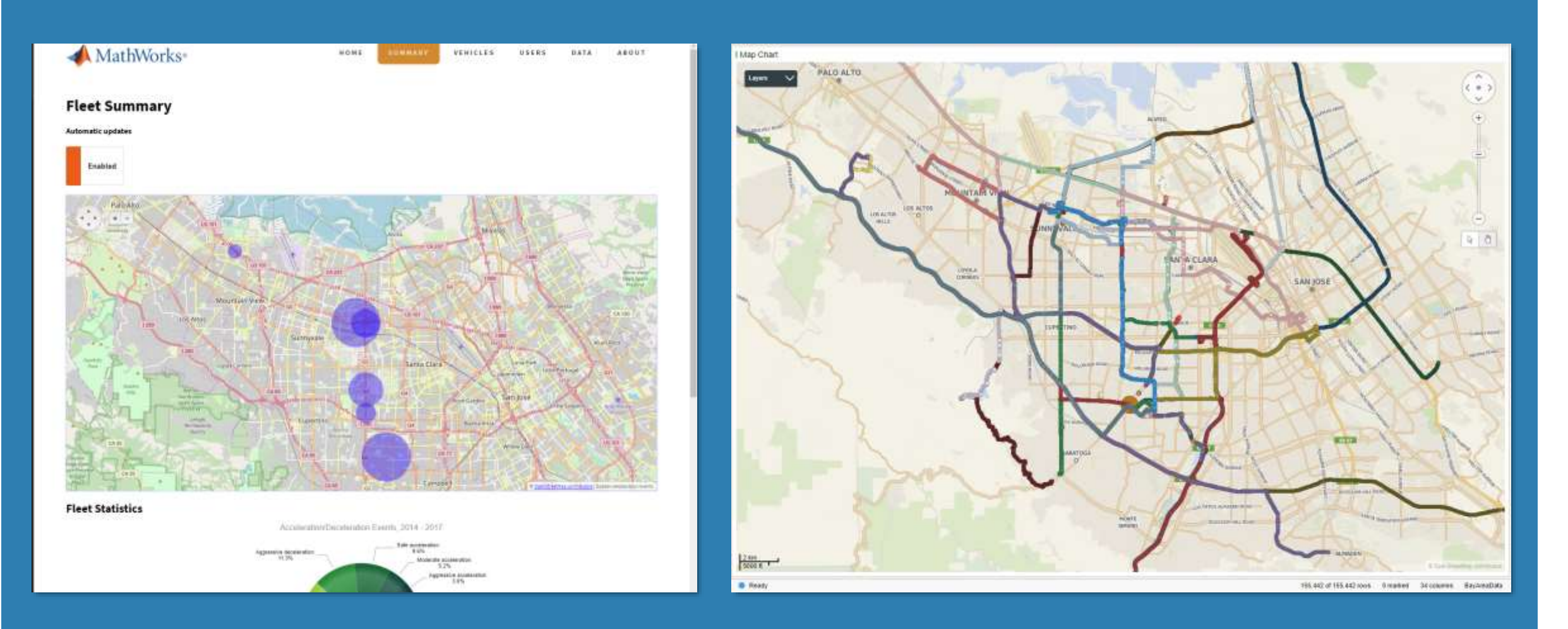

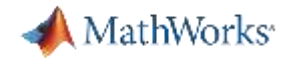

#### **Fleet Analytics Architecture**

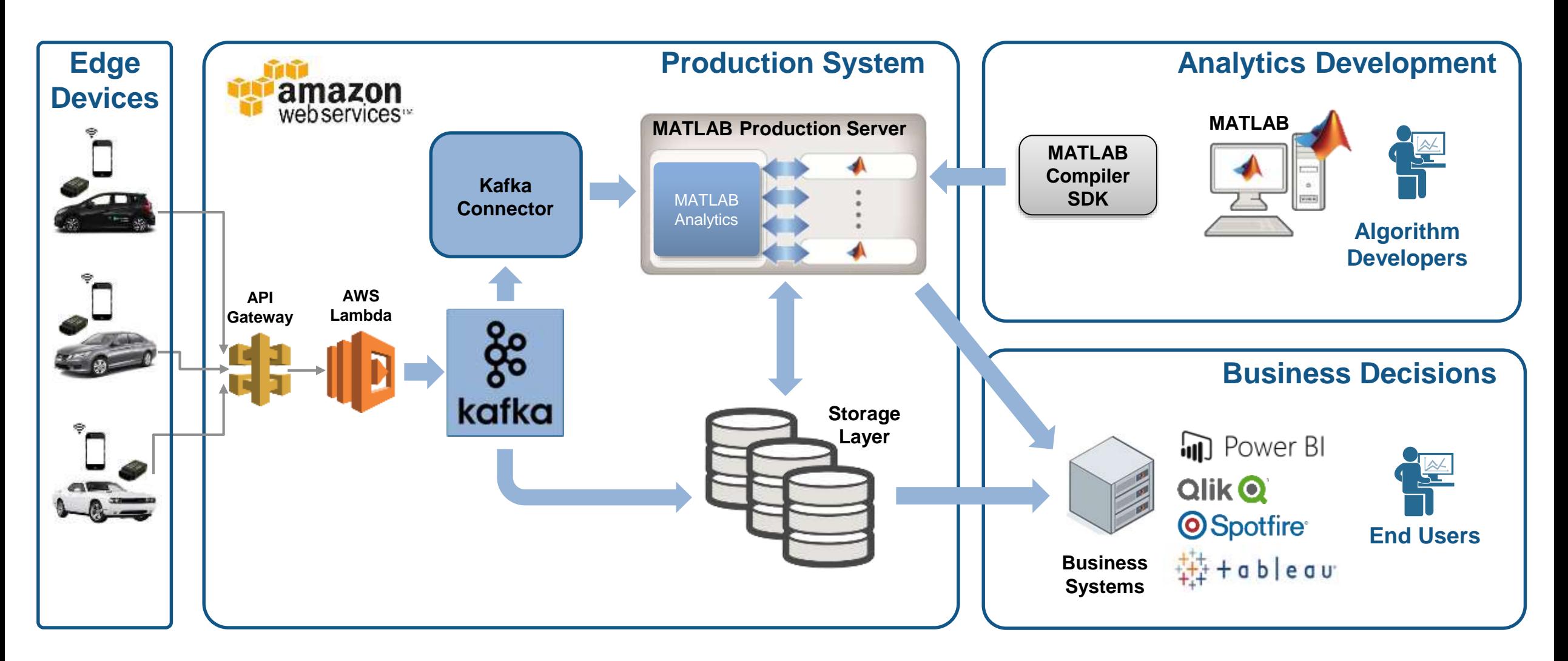

#### MathWorks<sup>®</sup>

**1**

### **Access and Explore Data The first step is to clean up the incoming data**

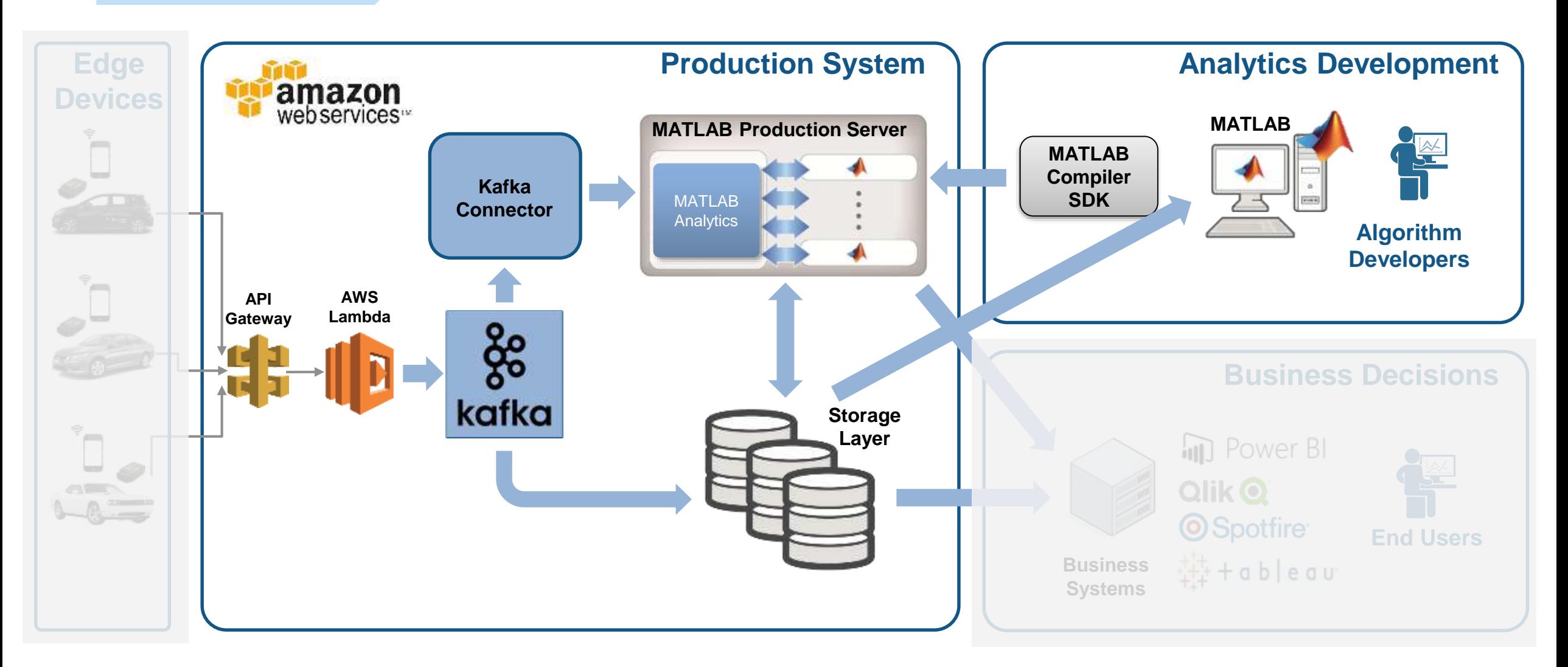

#### **The Data: Timestamped messages with JSON encoding Access and Explore Data**

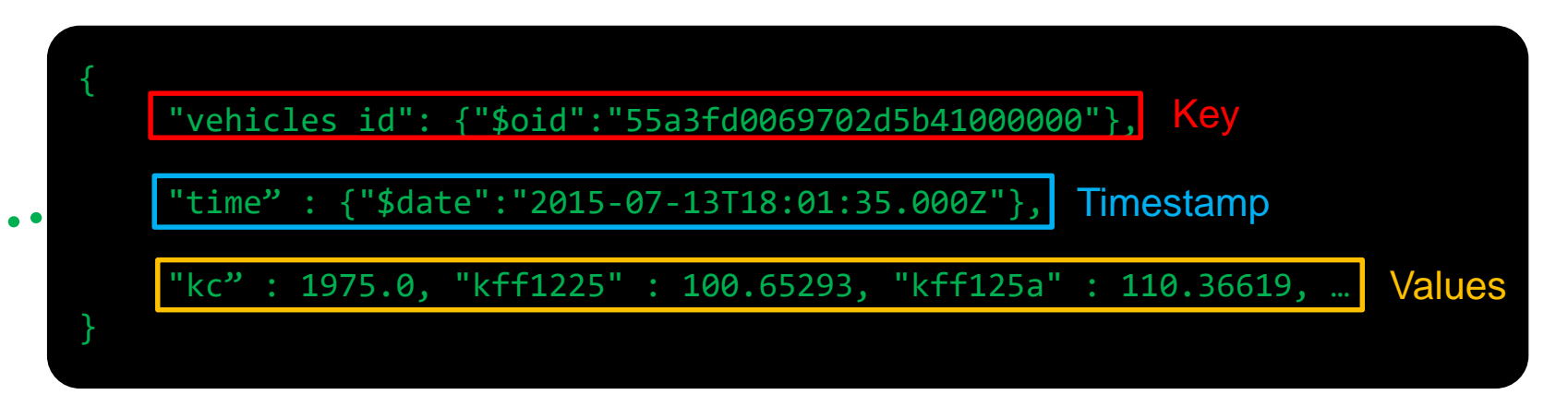

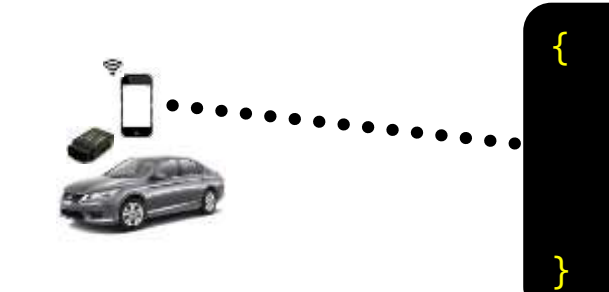

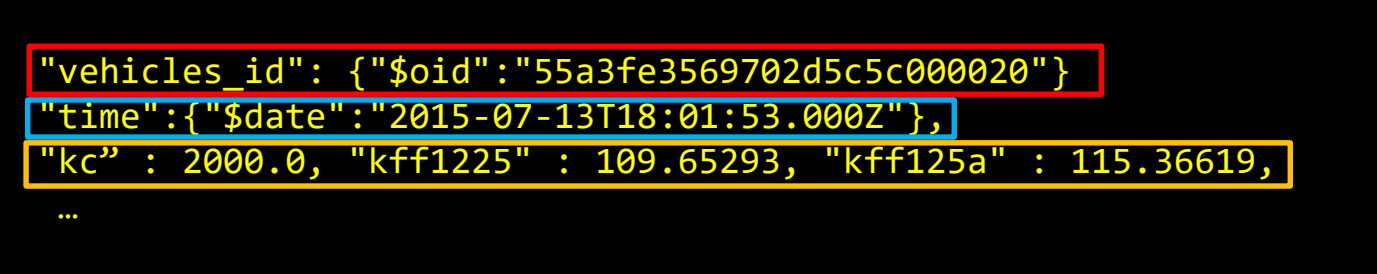

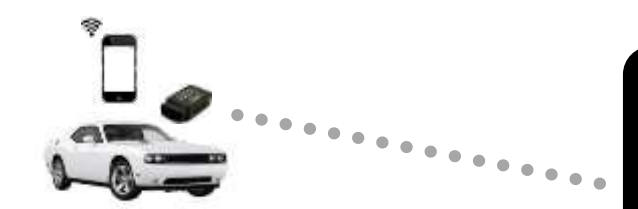

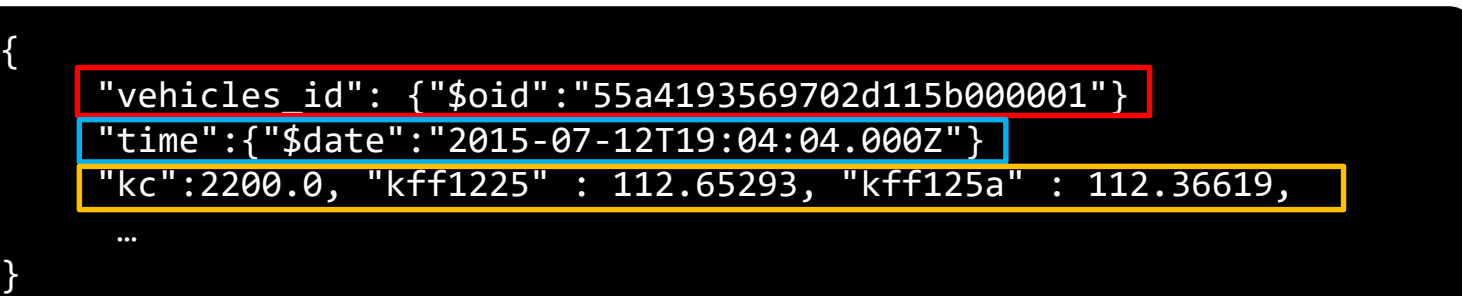

MATLAB EXPO 2018

**1**

**A** MathWorks<sup>®</sup>

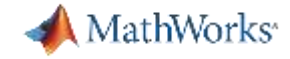

✓ **Decode JSON data**

✓ **Create Timetable**

#### **Access a Sample of Data Access and Explore Data**

#### Raw Data

**1**

 $\overline{2}$ value timestamp key 15-Jan-2015 22:12:23'{"\_id":{"\$oid":"55a41cb069702d115b059ee0"},"trip\_id":{"\$oid"..."55a41cb069702d115b059ede' 15-jan-2015 22:12:24 '{ "\_id" : { "\$oid" : "55a41cb069702d115b059ee1" }, "trip\_id" : { "\$oid"... '55a41cb069702d115b059ede' 15-jan-2015 22:12:25 '{ "\_id" : { "\$oid" : "55a41cb069702d115b059ee2" }, "trip\_id" : { "\$oid"... '55a41cb069702d115b059ede' 15-Jan-2015 22:12:26'{"id": {"\$oid": "55a41cb069702d115b059ee3" }, "trip id": {"\$oid"... '55a41cb069702d115b059ede'

#### **Timetable**

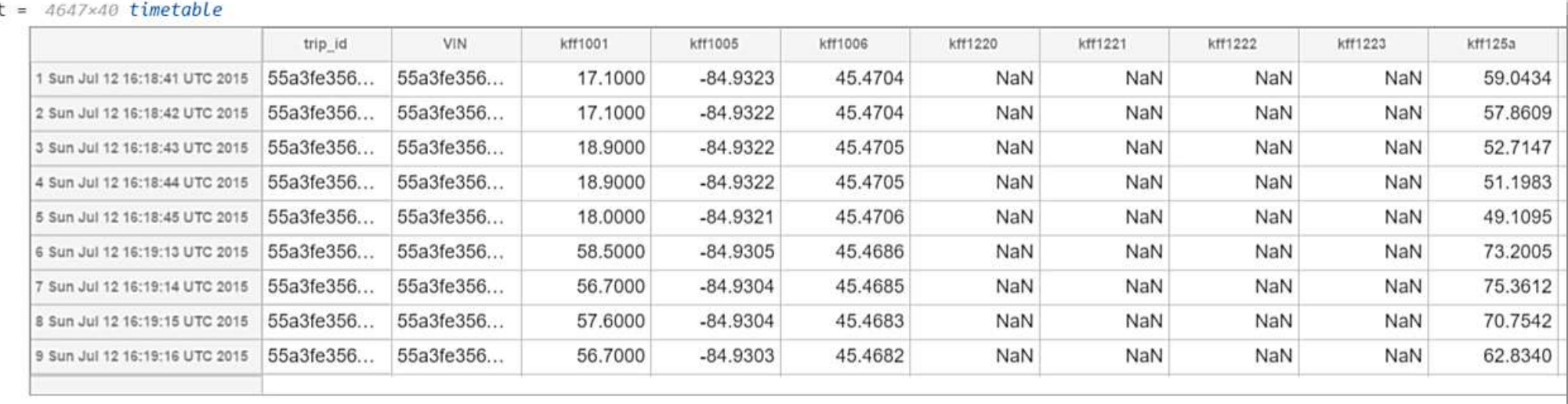

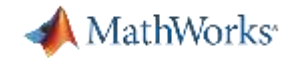

**Preprocess Data**

### **Develop a Preprocessing Function**

#### **Timetable**

**2**

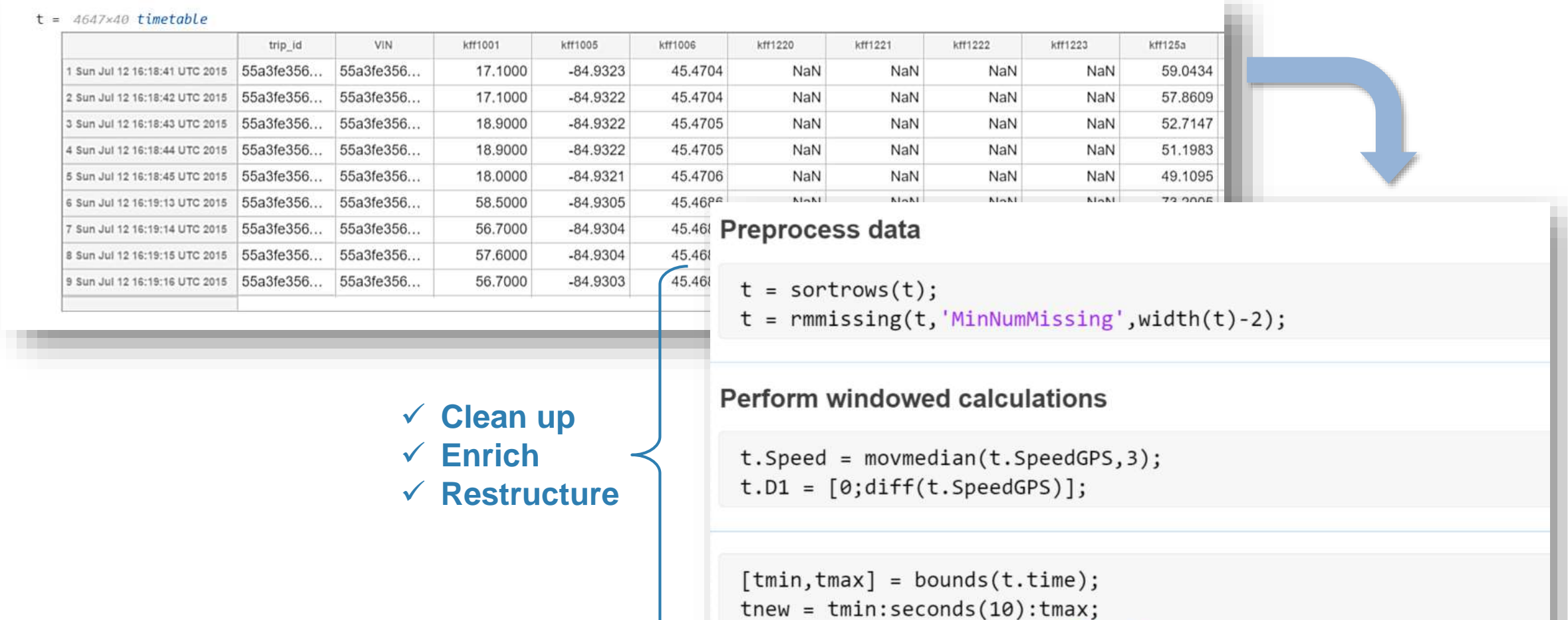

 $countsByTime = retime(t(:, 'Event'), then, @histcounts);$ 

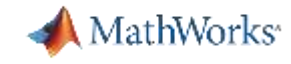

### **Access and Explore Data Ad Hoc Access to Data from MATLAB**

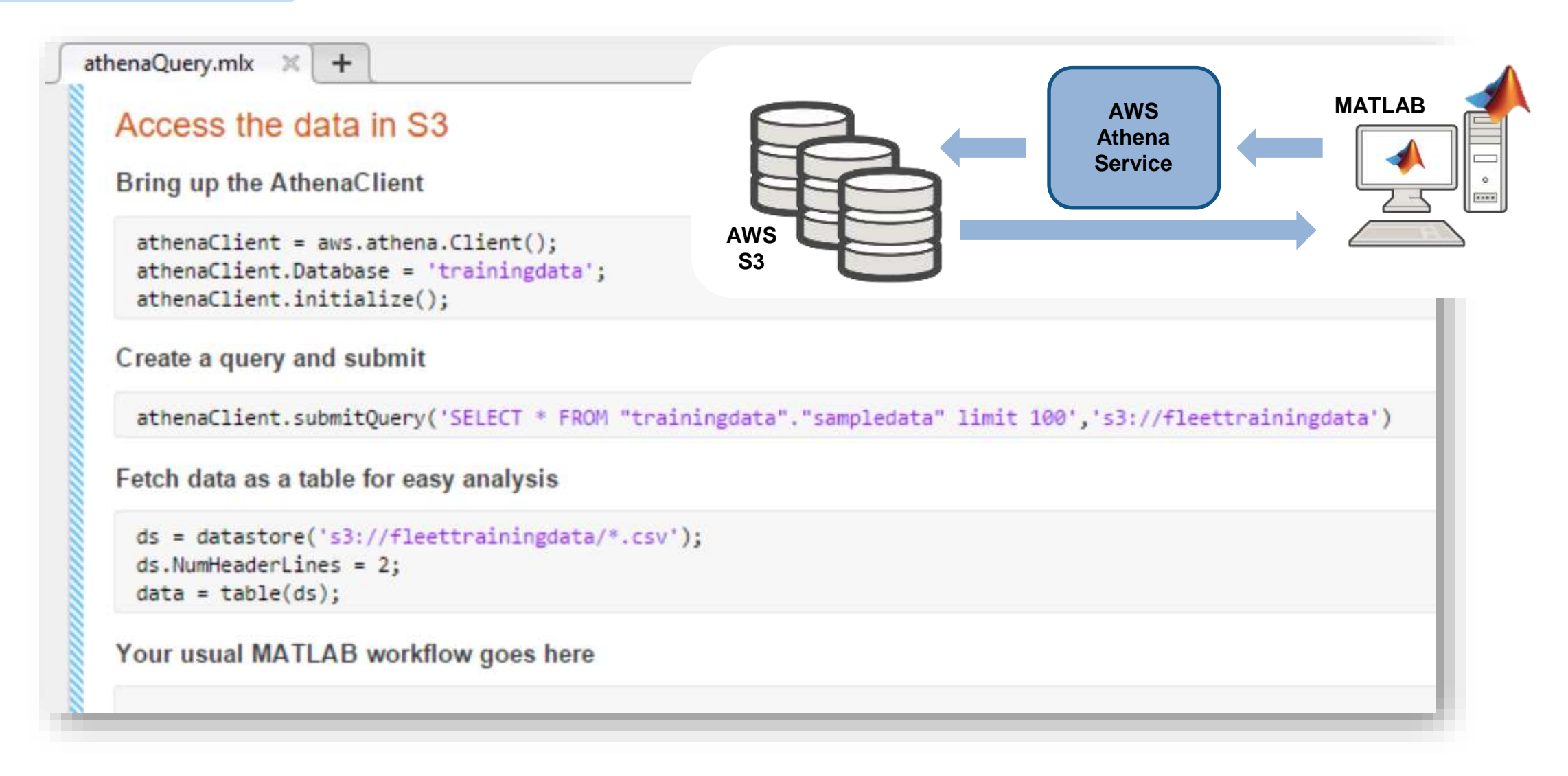

#### MATLAB EXPO 2018

**1**

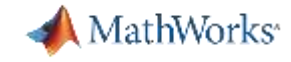

**Develop Predictive Models**

**3**

#### **Develop a Predictive Model**

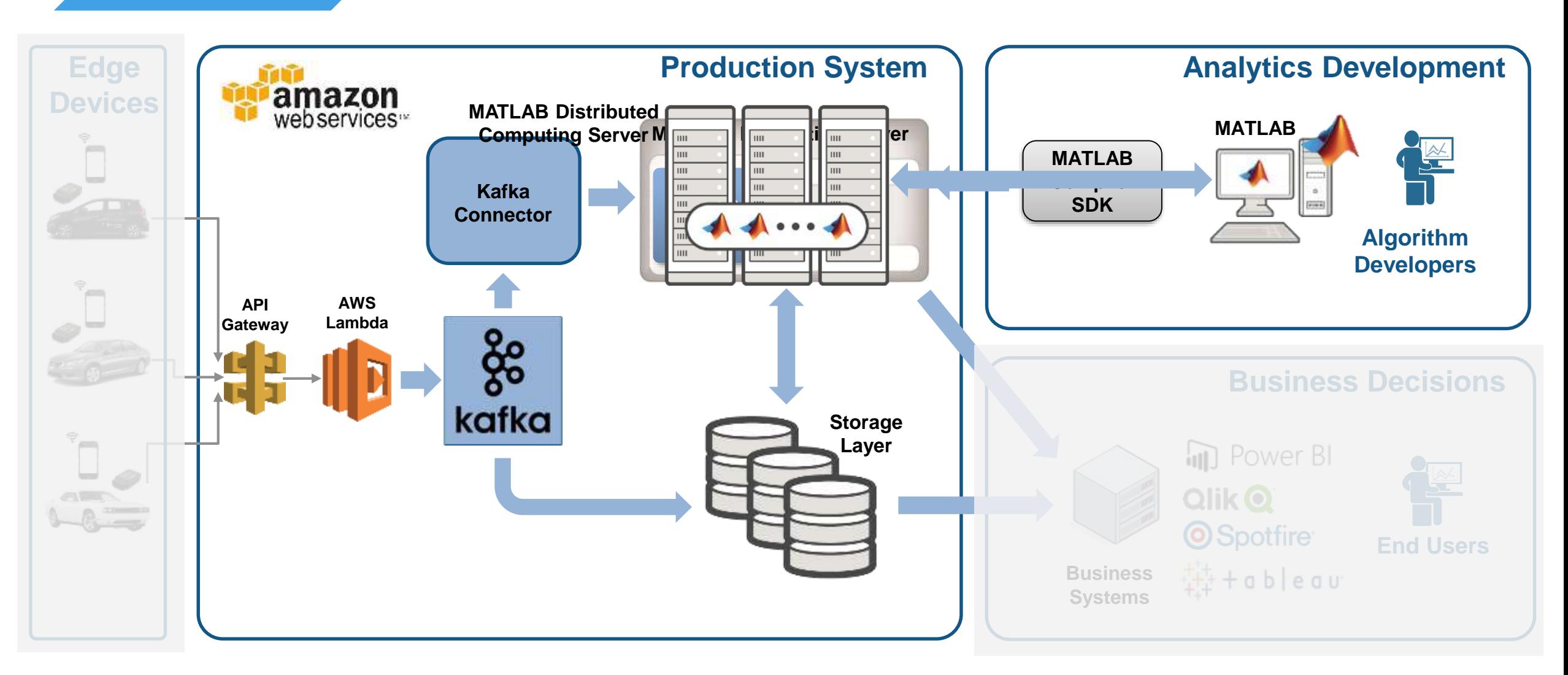

### **Everything you need to develop a predictive model is found in MATLAB**

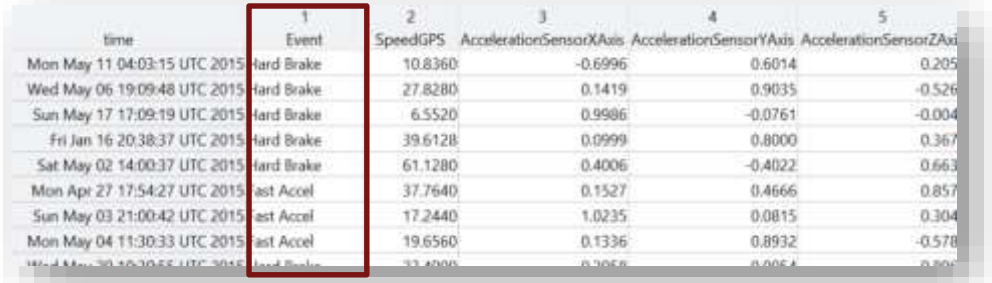

**Label Events**

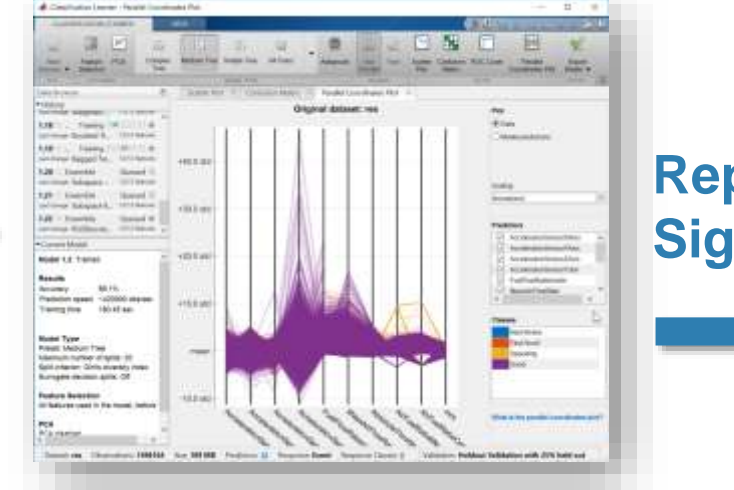

**Represent Signals**

**MathWorks** 

Evaluating tall expression using the Spark Cluster - Pass 1 of 2: Completed in 11 sec - Pass 2 of 2: Completed in 2.3333 min Evaluation completed in 2.6167 min

#### Scale up

**Develop Predictive Models**

**3**

tt = tall(data); % test tall array model = TreeBagger(50,tt, 'Event');

**Scale Up**

Scale to out of memory data

- $tt = tall(ds);$
- tt = preprocessData(tt);
- model = TreeBagger(50,tt, 'Event');
- save machineLearningModel model

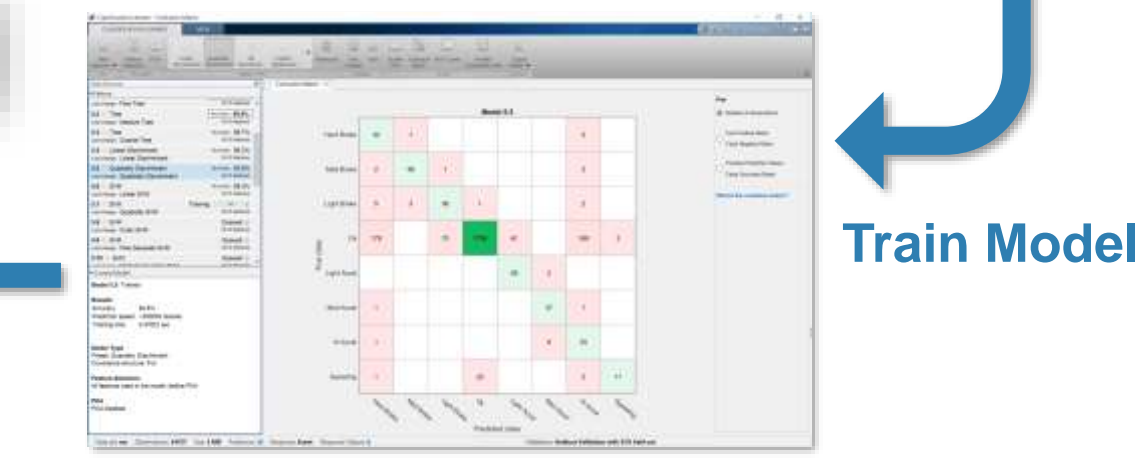

#### **Validate Model**

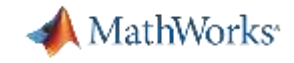

**Develop Predictive Models 3**

### **Develop a Predictive Model in MATLAB**

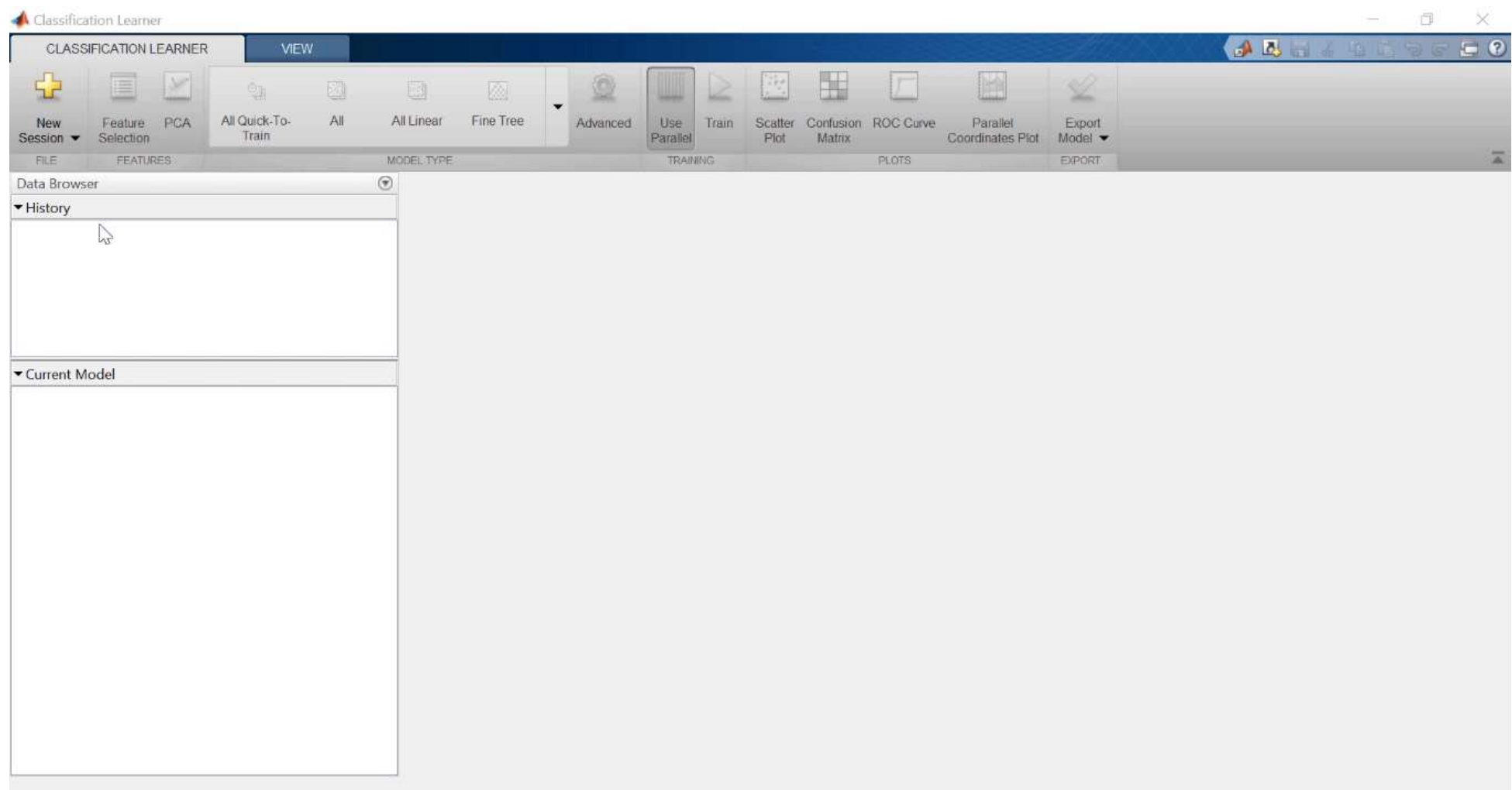

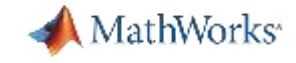

**4**

### **Integrate Analytics with Production Systems**

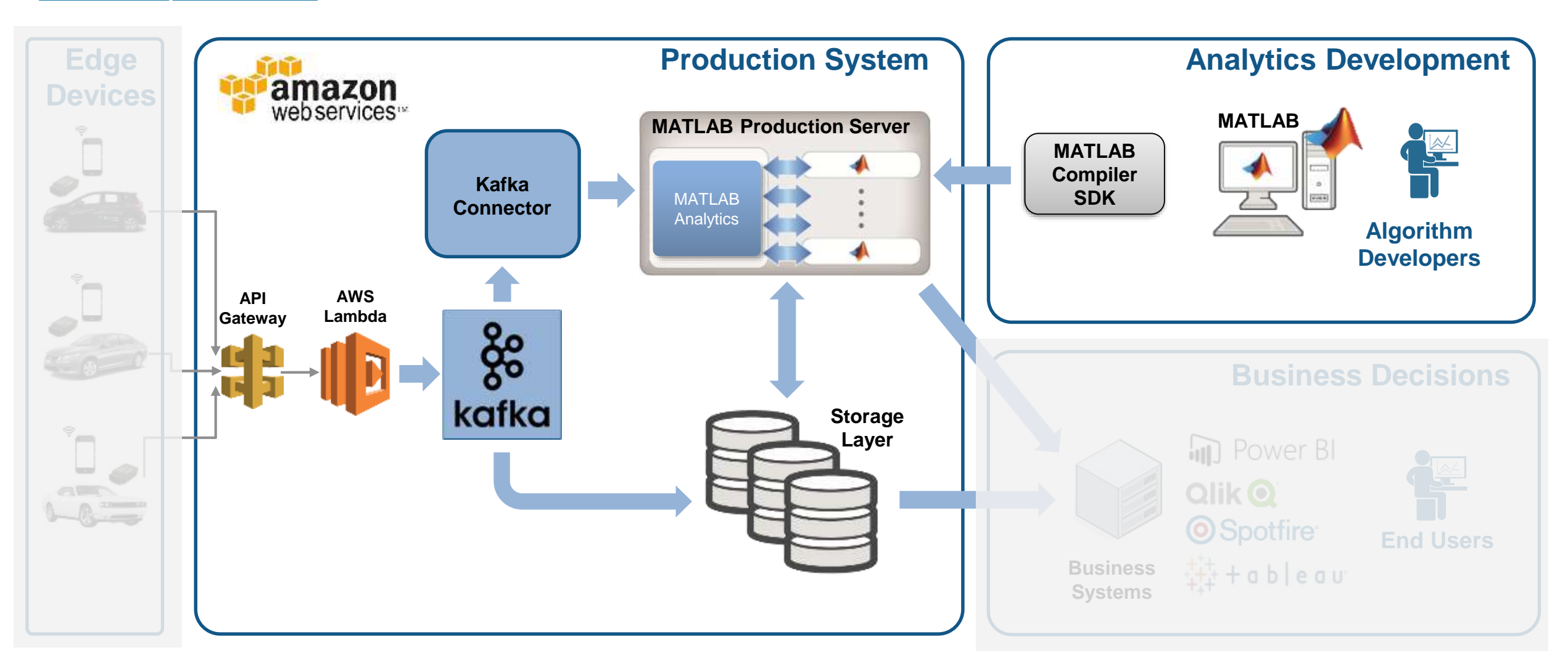

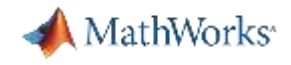

### **A quick Intro to Stream Processing**

**Integrate with Production Systems**

**4**

**Batch Processing** applies computation to a finite sized historical data set that was acquired in the past

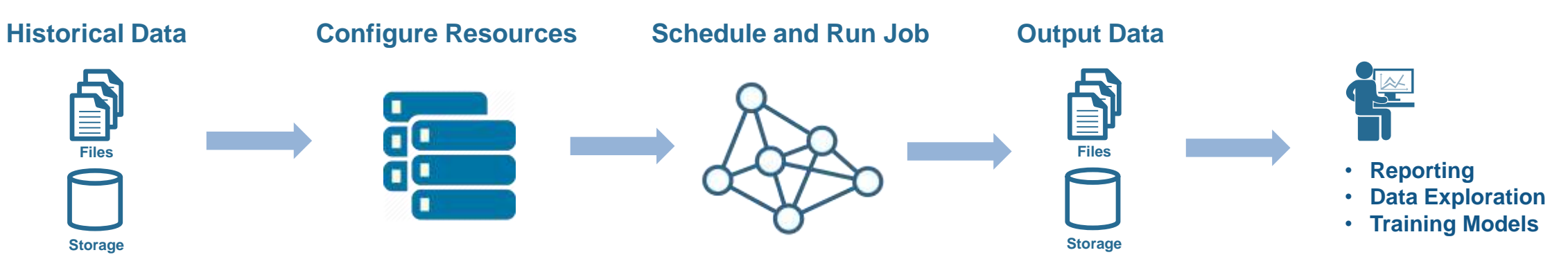

**• Stream Processing** applies computation to an unbounded data set that is produced continuously

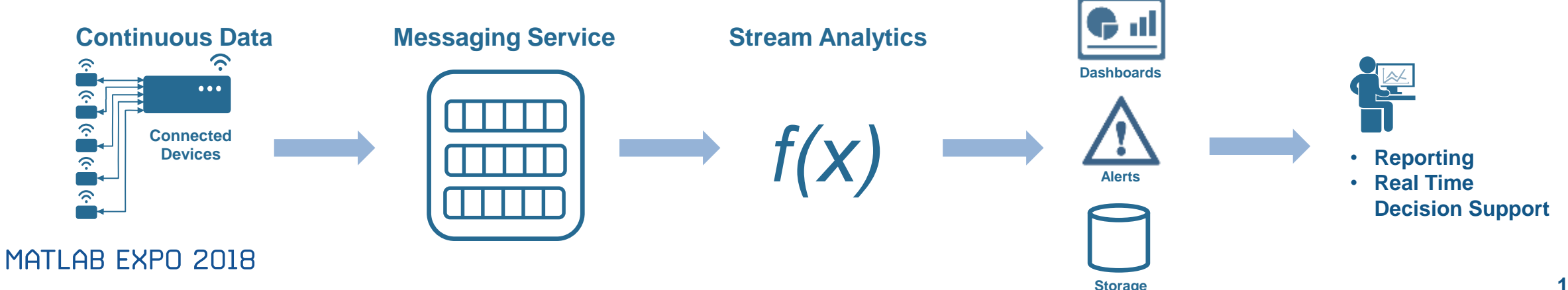

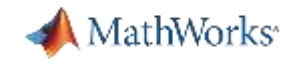

**4**

### **Why stream processing?**

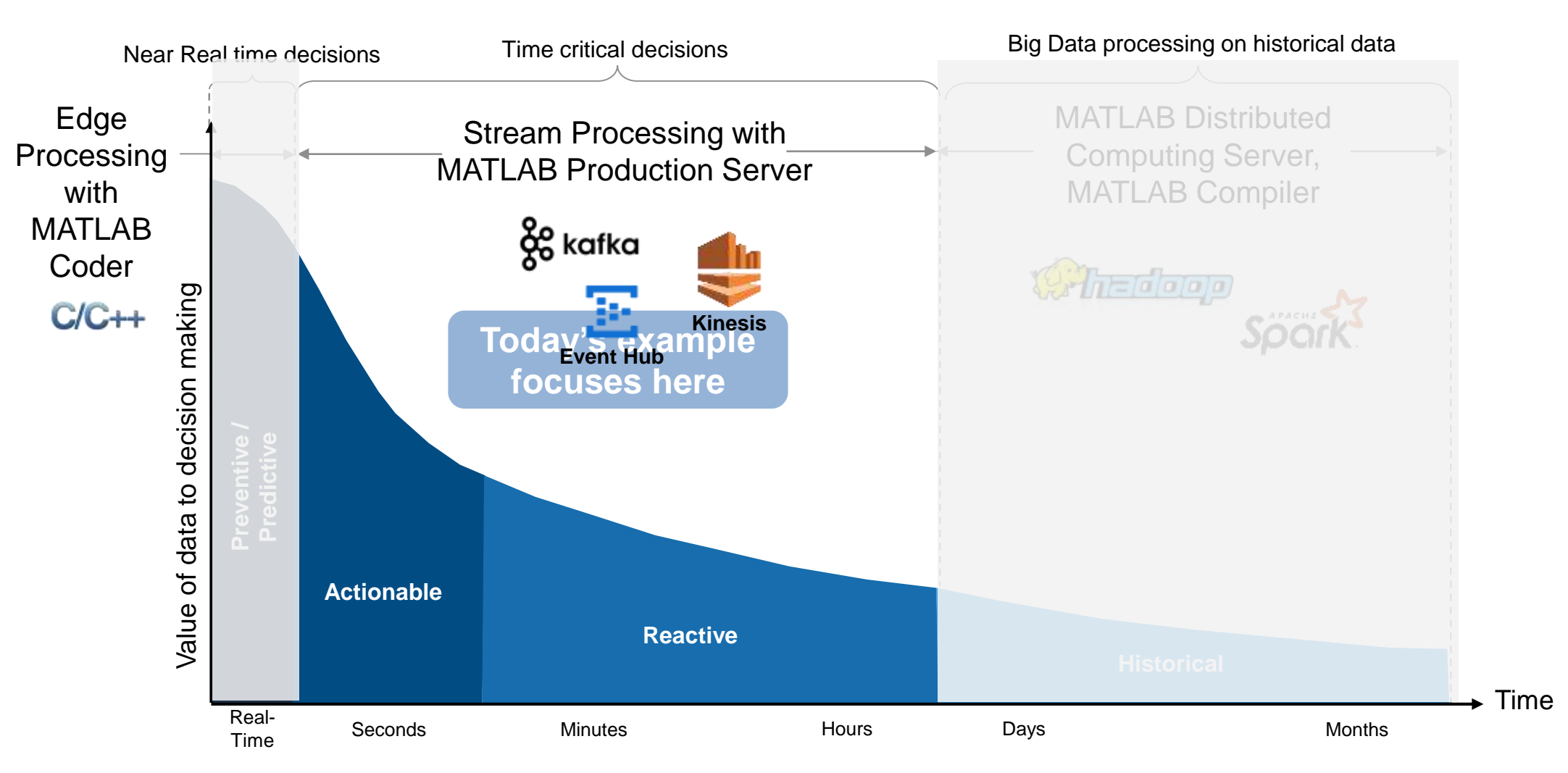

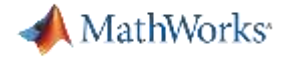

**Production Systems**

**4**

### **Integrate with Streaming data is treated as an unbounded Timetable**

#### **Event Time Vehicle RPM Torque Fuel Flow** 10.04.40 **EF-04-L 407F** 400 44  $10.40.20 \quad \text{F} = 21.0 \quad 2000 \quad 100 \quad 11$  $10.05.00$   $55.01$   $1000$   $105$   $10$  $\frac{10.18}{55.81}$   $\frac{1}{100}$   $\frac{1}{100}$   $\frac{1}{100}$   $\frac{1}{100}$  $\frac{100010}{55}$   $\frac{100}{100}$   $\frac{1000}{100}$   $\frac{100}{100}$  $\frac{100500}{100}$  =  $\frac{100}{100}$  =  $\frac{100}{100}$  =  $\frac{100}{100}$  $10.0010$   $55.01$   $1070$   $110$   $10$ … … … … …  $10.20.00$   $55.26$   $1000$   $140$   $140$  $10.0050$   $55.01$   $0.000$   $100$   $11$ … … … … … … … … … … … … 18:01:10 55a3fd 1975 100 110 18:10:30 55a3fe 2000 109 115 18:05:20 55a3fd 1980 105 105 18:10:45 55a3fd 2100 110 100 18:30:10 55a419 2000 100 110 18:35:20 55a419 1960 103 105 18:20:40 55a3fe 1970 112 104 18:39:30 55a419 2100 105 110 18:30:00 55a3fe 1980 110 113 18:30:50 55a3fe 2000 100 110

Input Table

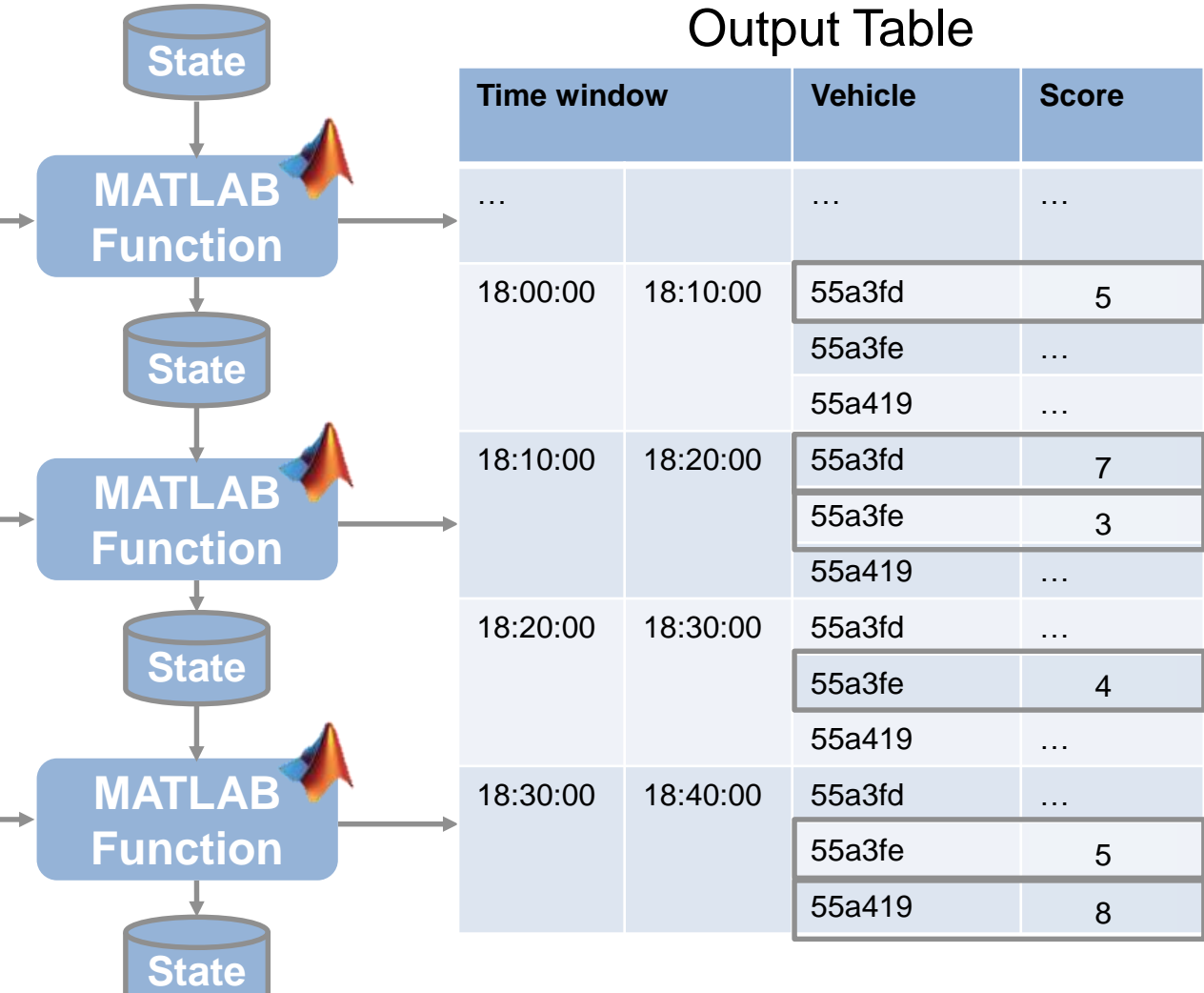

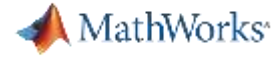

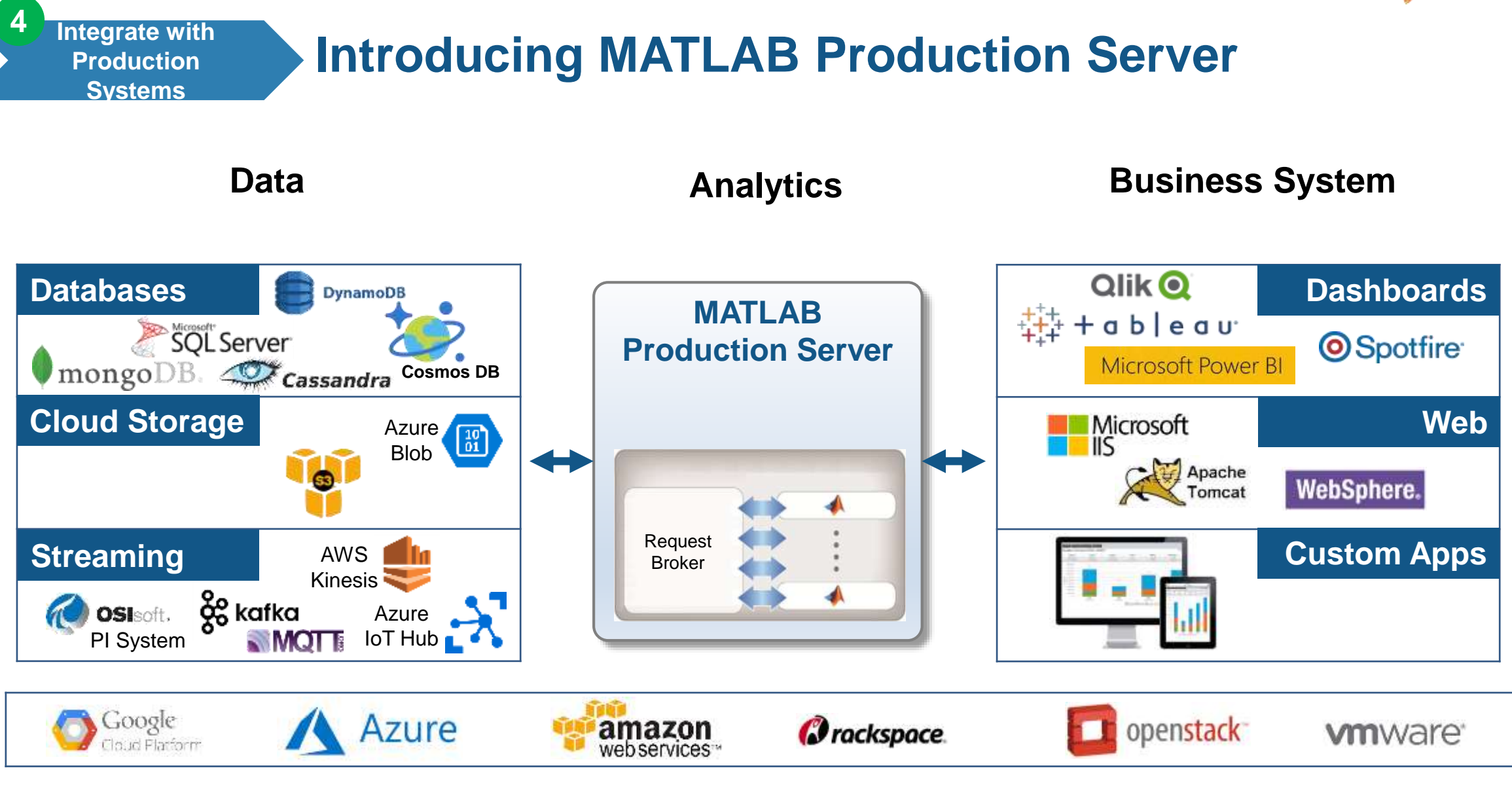

**Platform**

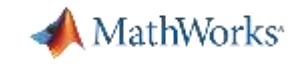

**MATLAB Production Server is an application server that publishes MATLAB code as APIs**

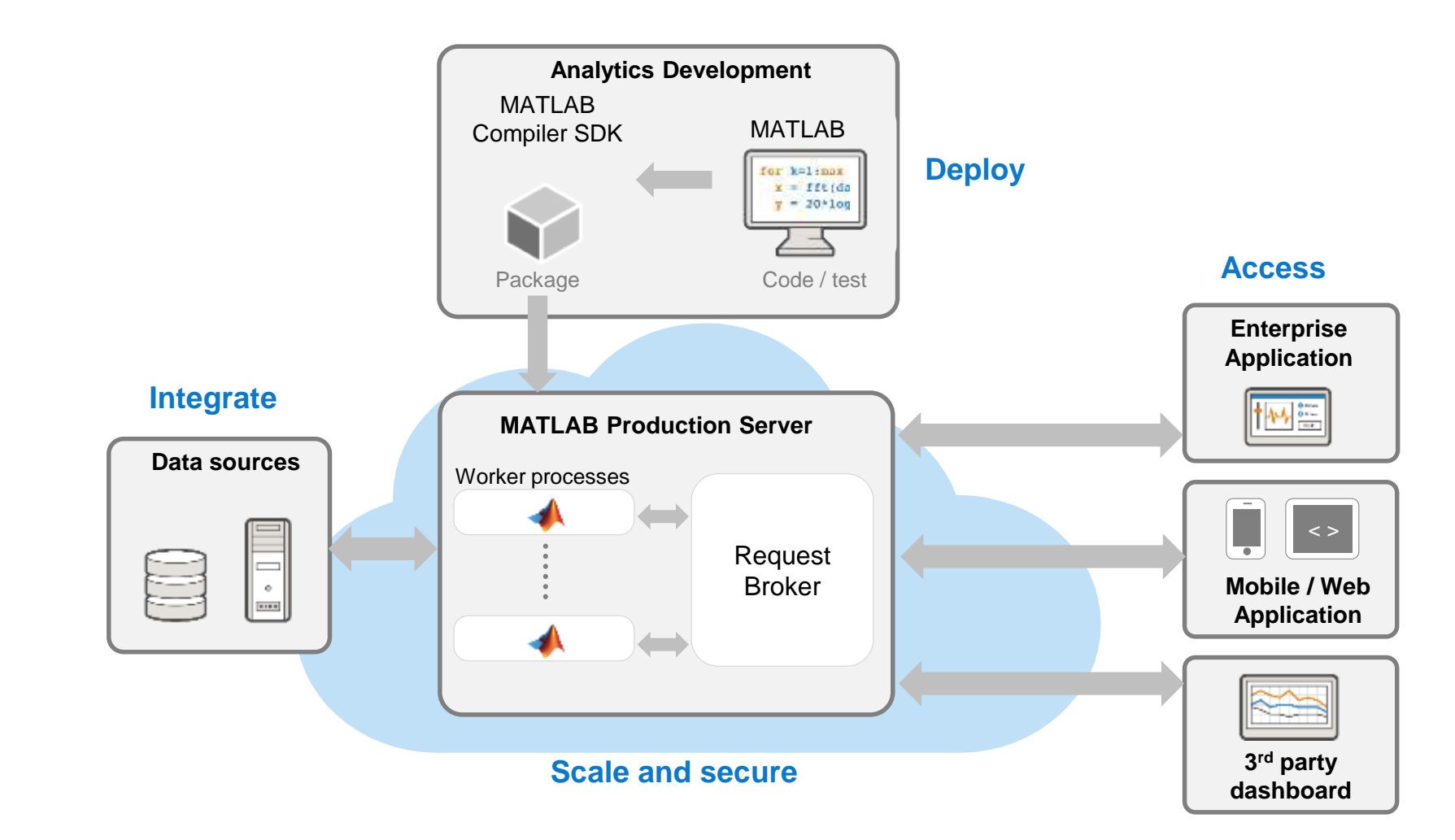

MATLAB EXPO 2018

**Integrate with Production Systems**

**4**

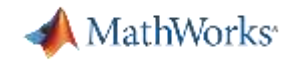

**4**

### **Connecting MATLAB Production Server to Kafka**

- **Kafka client for MATLAB Production Server** feeds topics to functions deployed on the server
- Configurable batch of messages passed as a MATLAB Timetable
- Each consumer process feeds one topic to a specified function
- **Drive everything from a simple config file** – No programming outside of MATLAB!

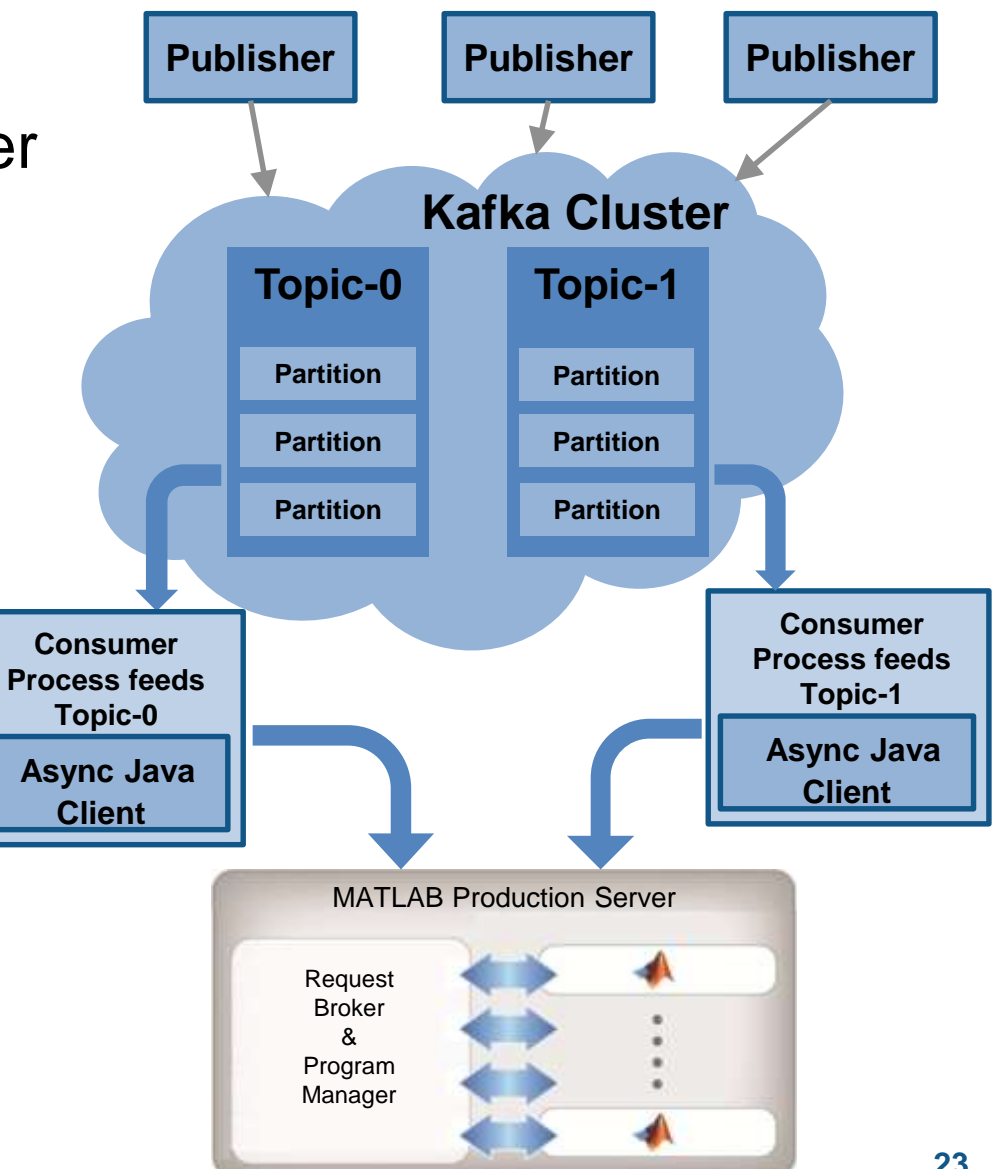

### **Develop and Deploy a Stream Processing Function**

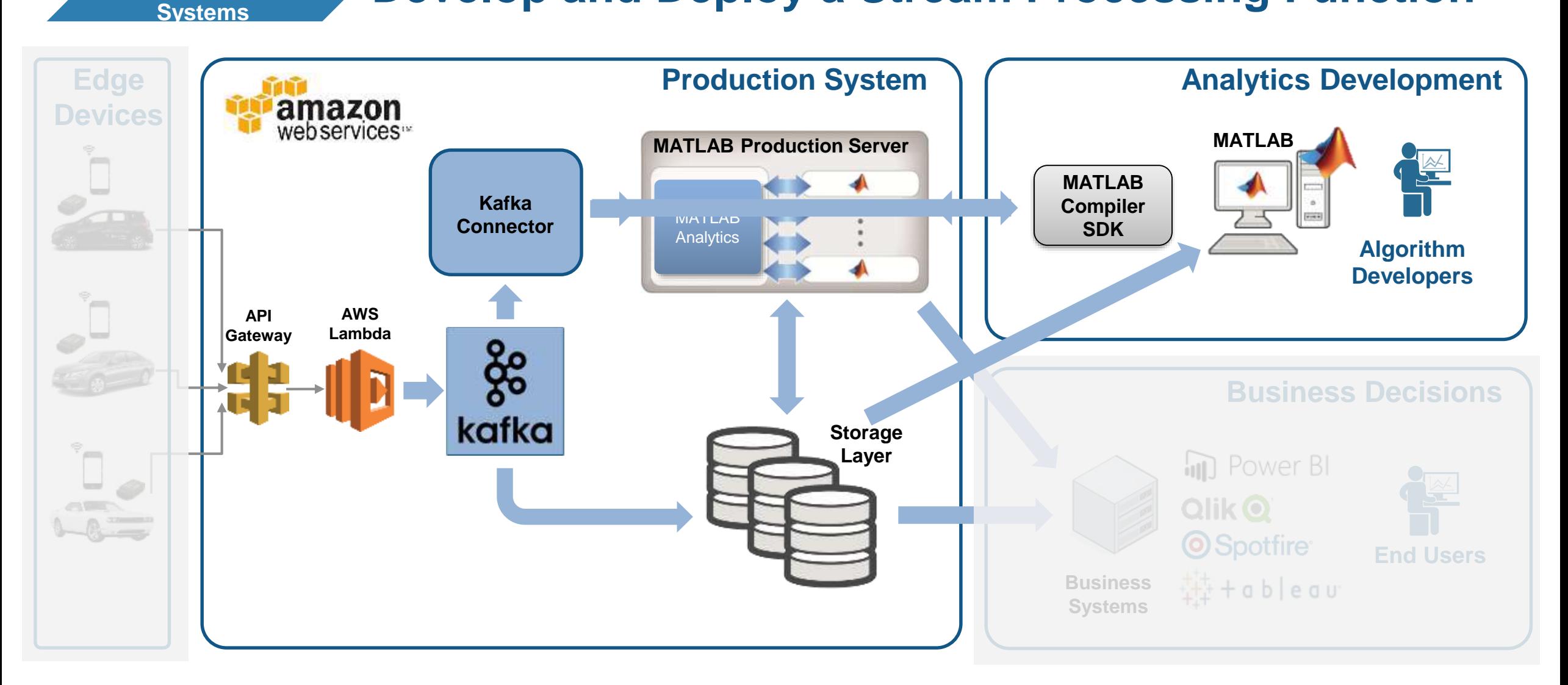

MATLAB EXPO 2018

**Integrate with Production** 

**4**

MathWorks<sup>®</sup>

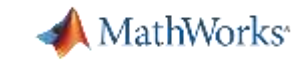

**4**

### **Develop a Stream Processing Function in MATLAB**

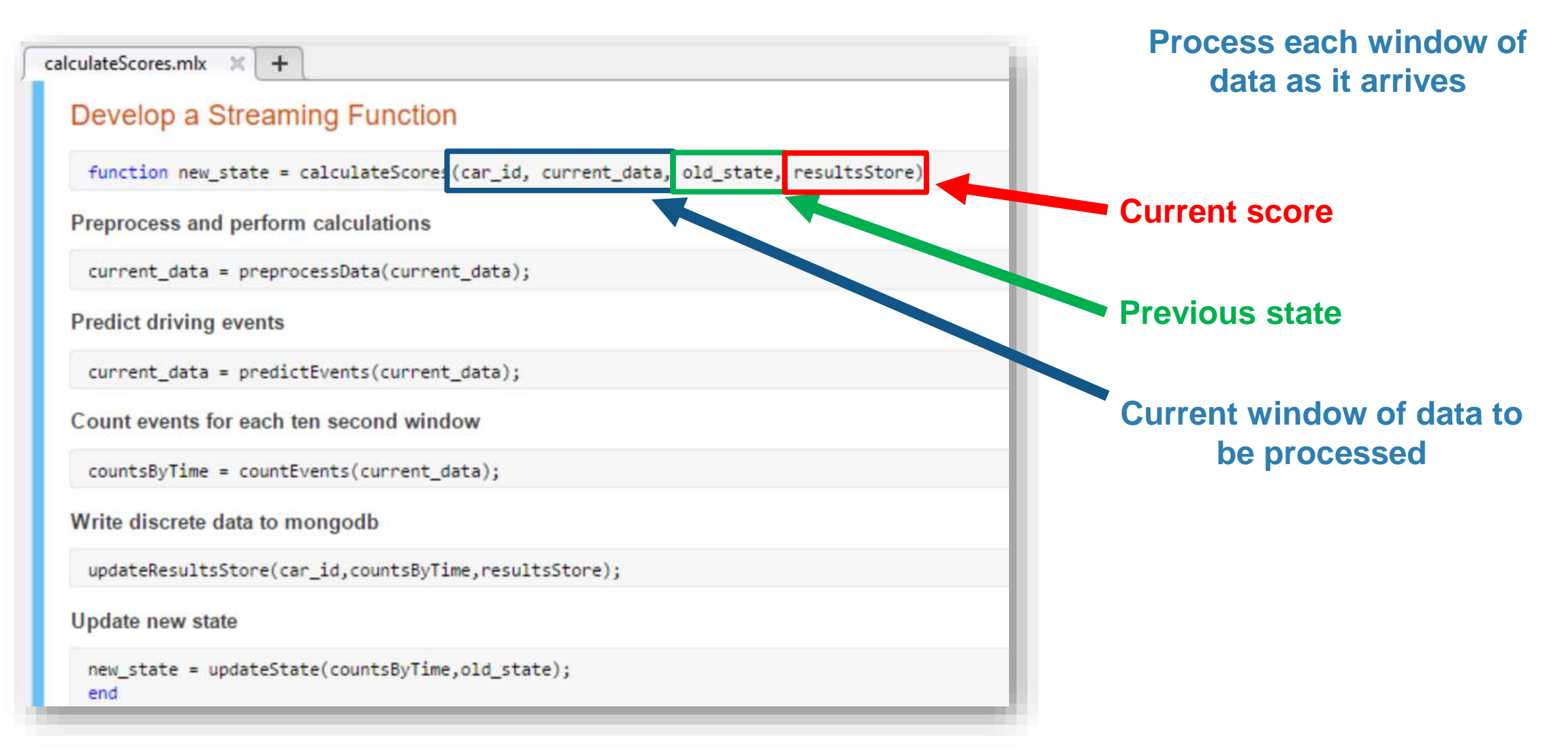

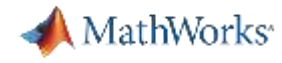

**4**

### **Develop a Stream Processing Function in MATLAB**

#### calculateScores.mlx  $\mathbb{X}$  +

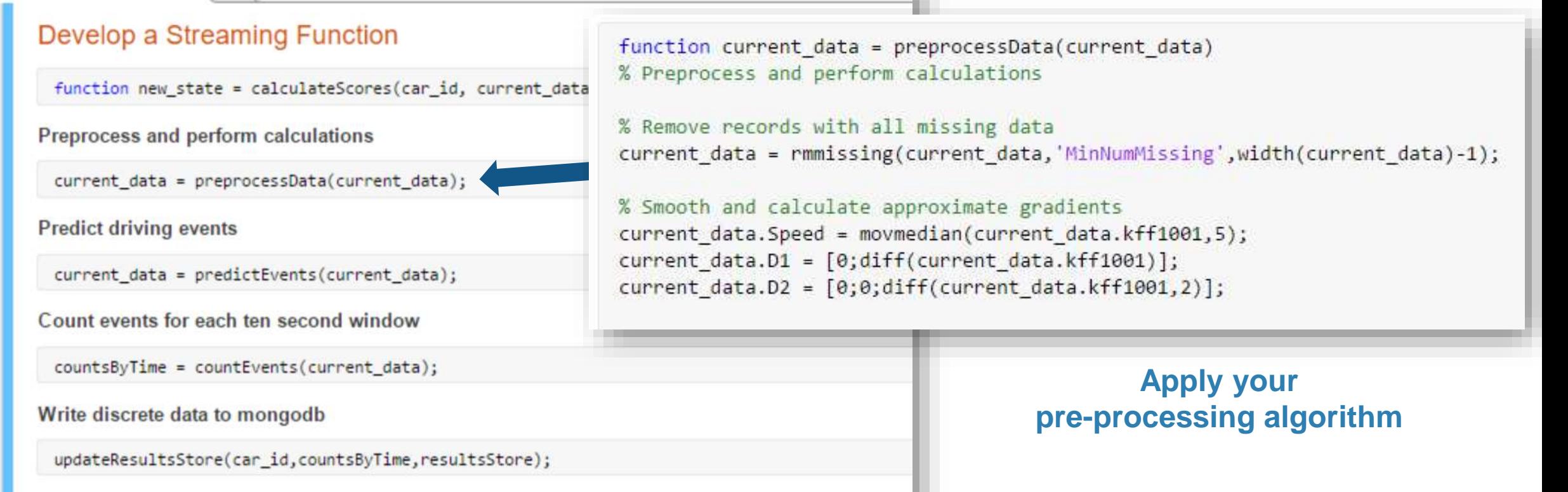

Update new state

new\_state = updateState(countsByTime,old\_state);

end

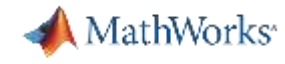

**4**

### **Develop a Stream Processing Function in MATLAB**

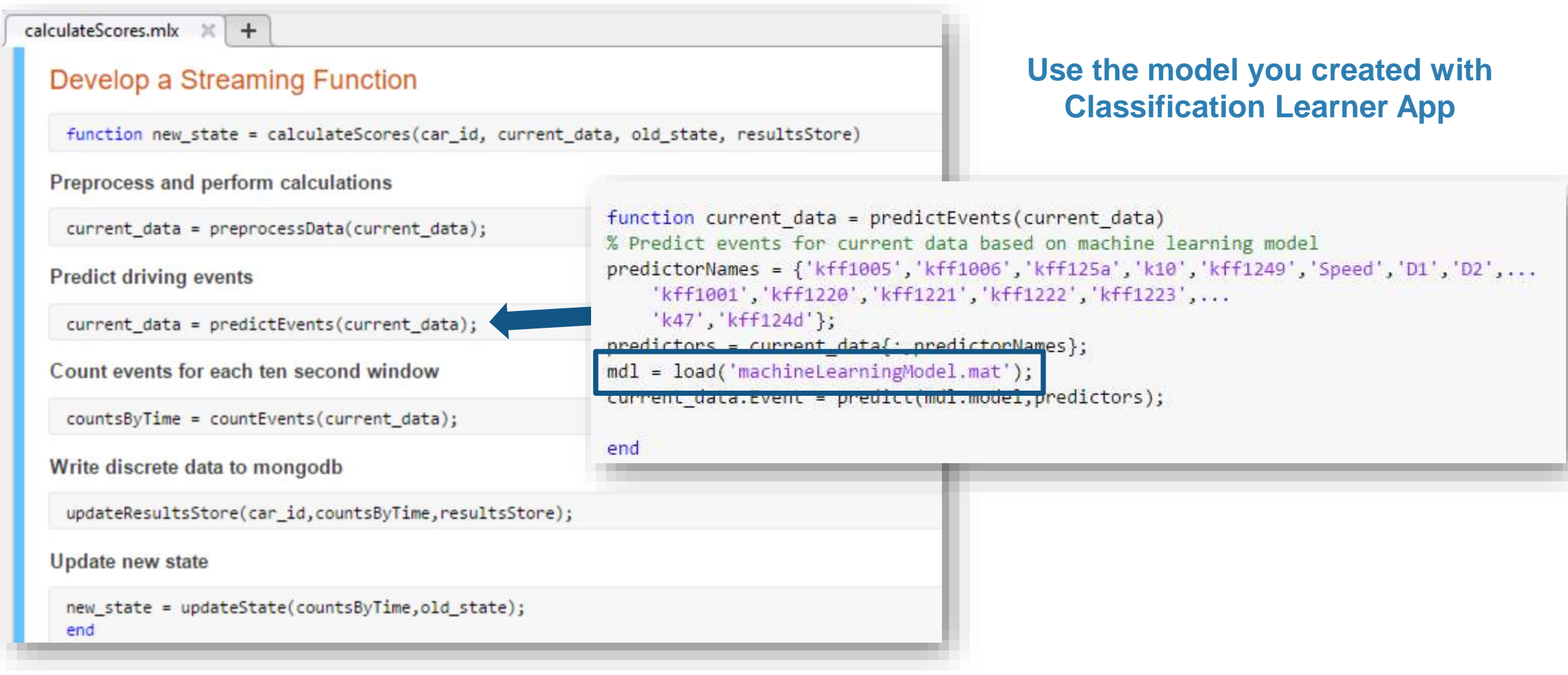

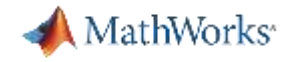

**4**

### **Develop a Stream Processing Function in MATLAB**

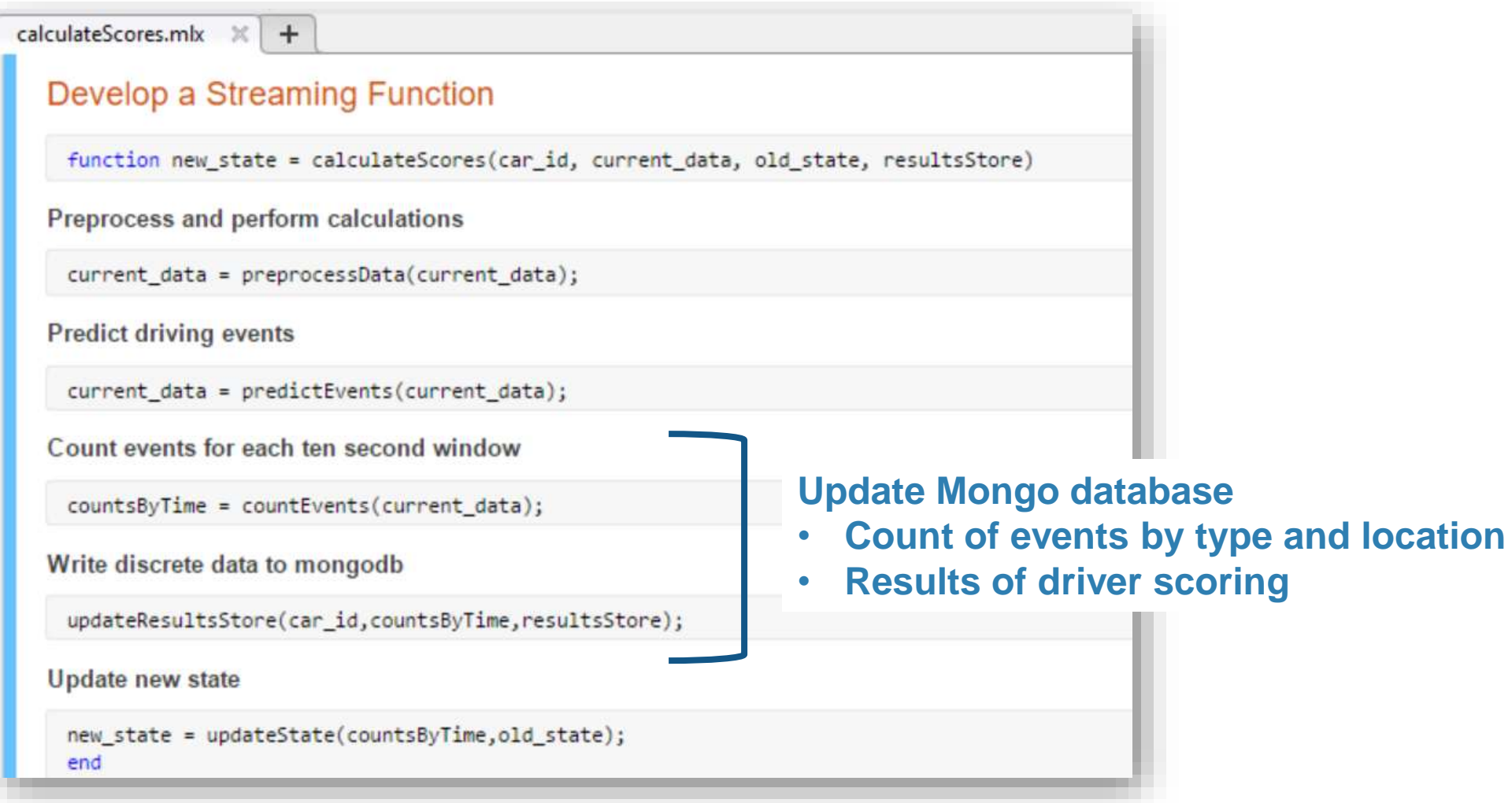

### **Debug a Stream Processing Function in MATLAB**

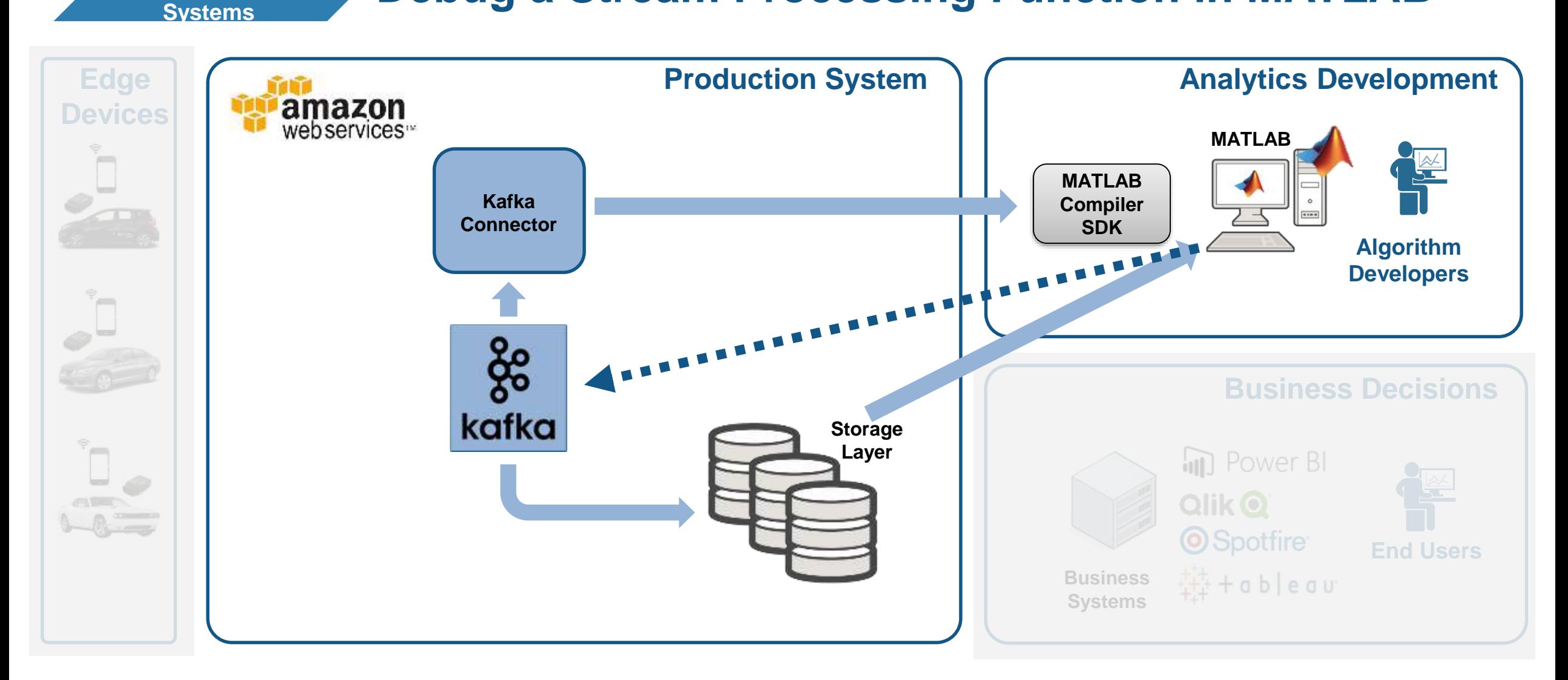

#### MATLAB EXPO 2018

**Integrate with Production** 

**4**

MathWorks<sup>®</sup>

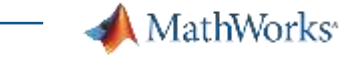

**4**

### **Debug a Stream Processing Function in MATLAB**

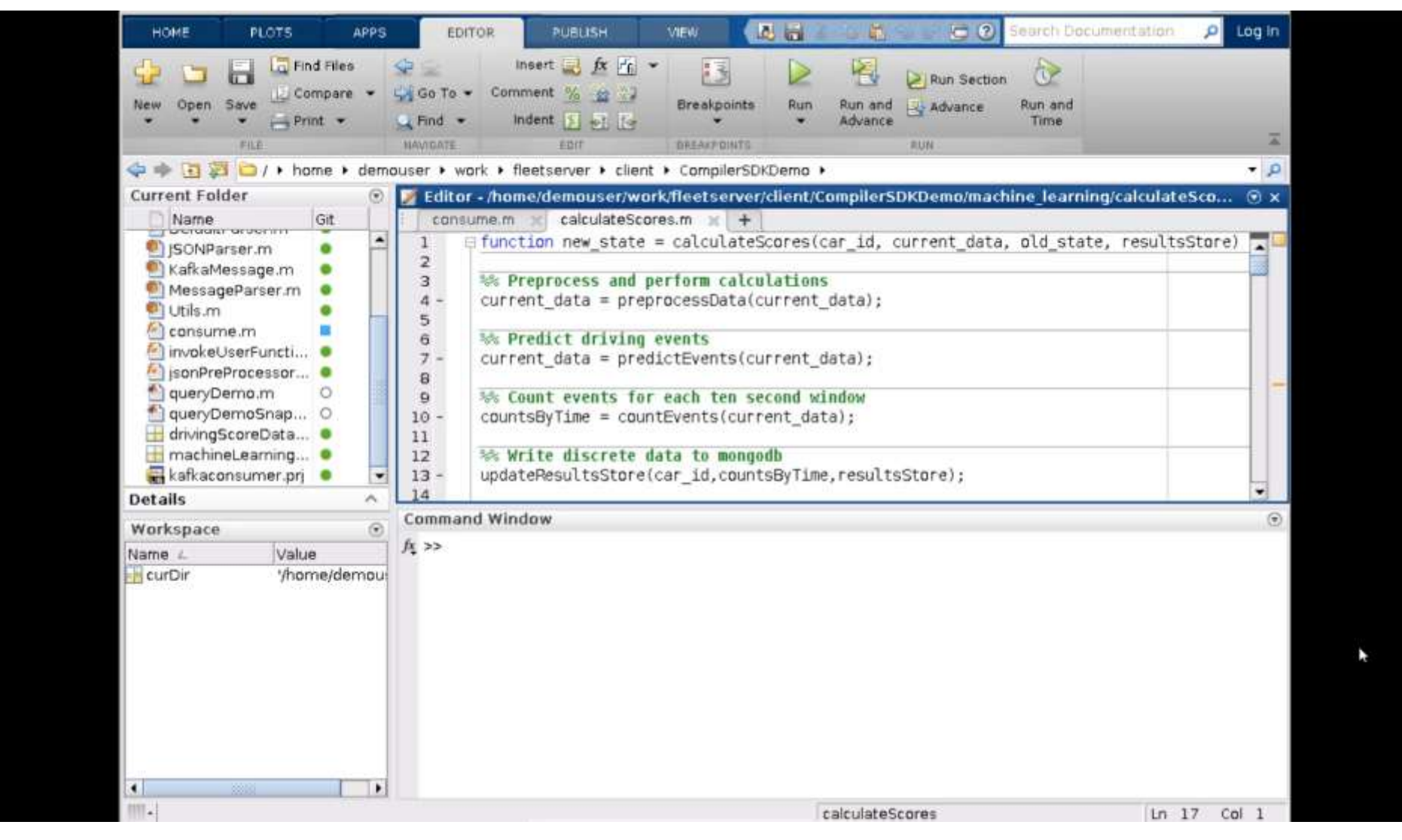

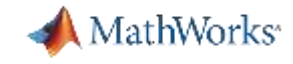

**4**

### **Tie in your Dashboard Application**

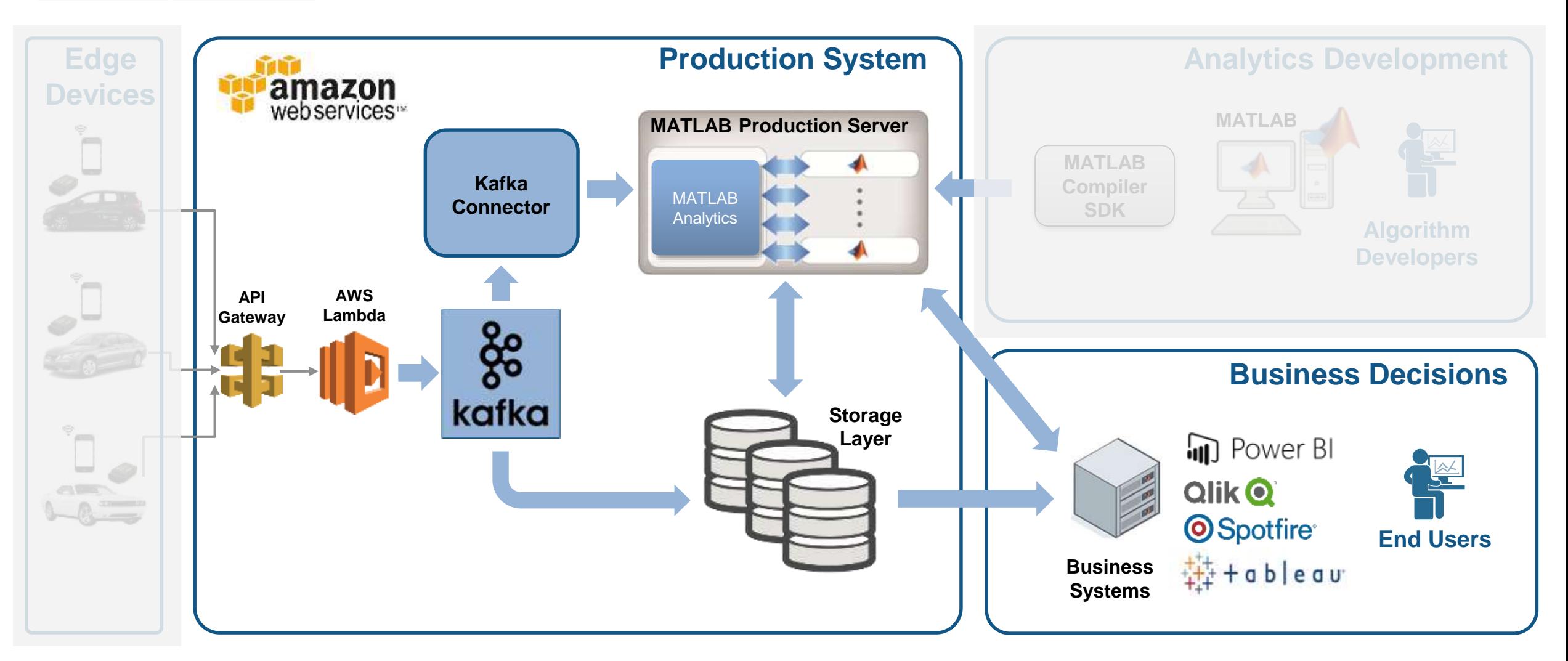

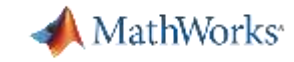

### **Visualize Results Complete Your Application**

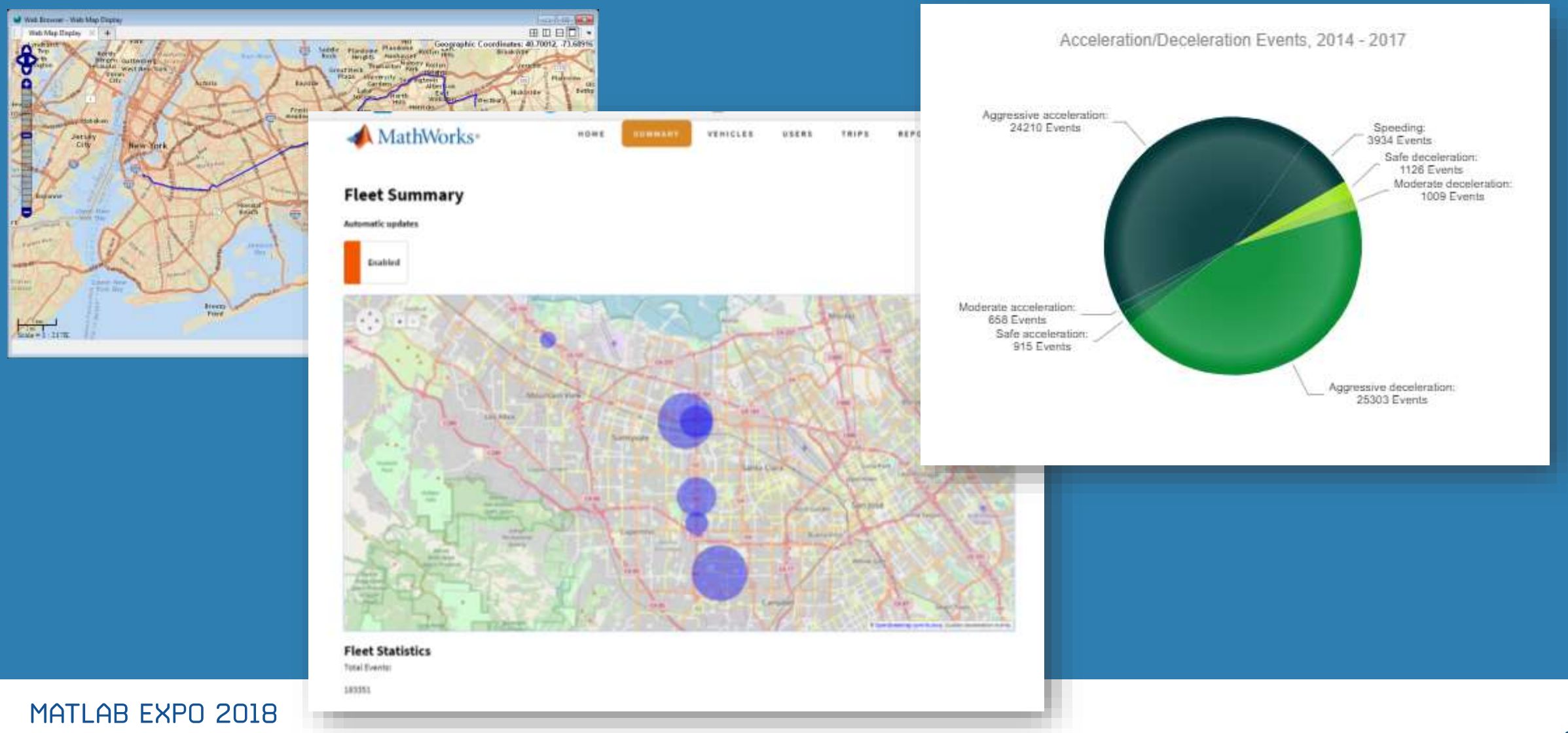

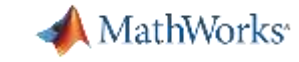

**33**

### **Visualize Results Scalable Analytics with Enterprise BI Tools**

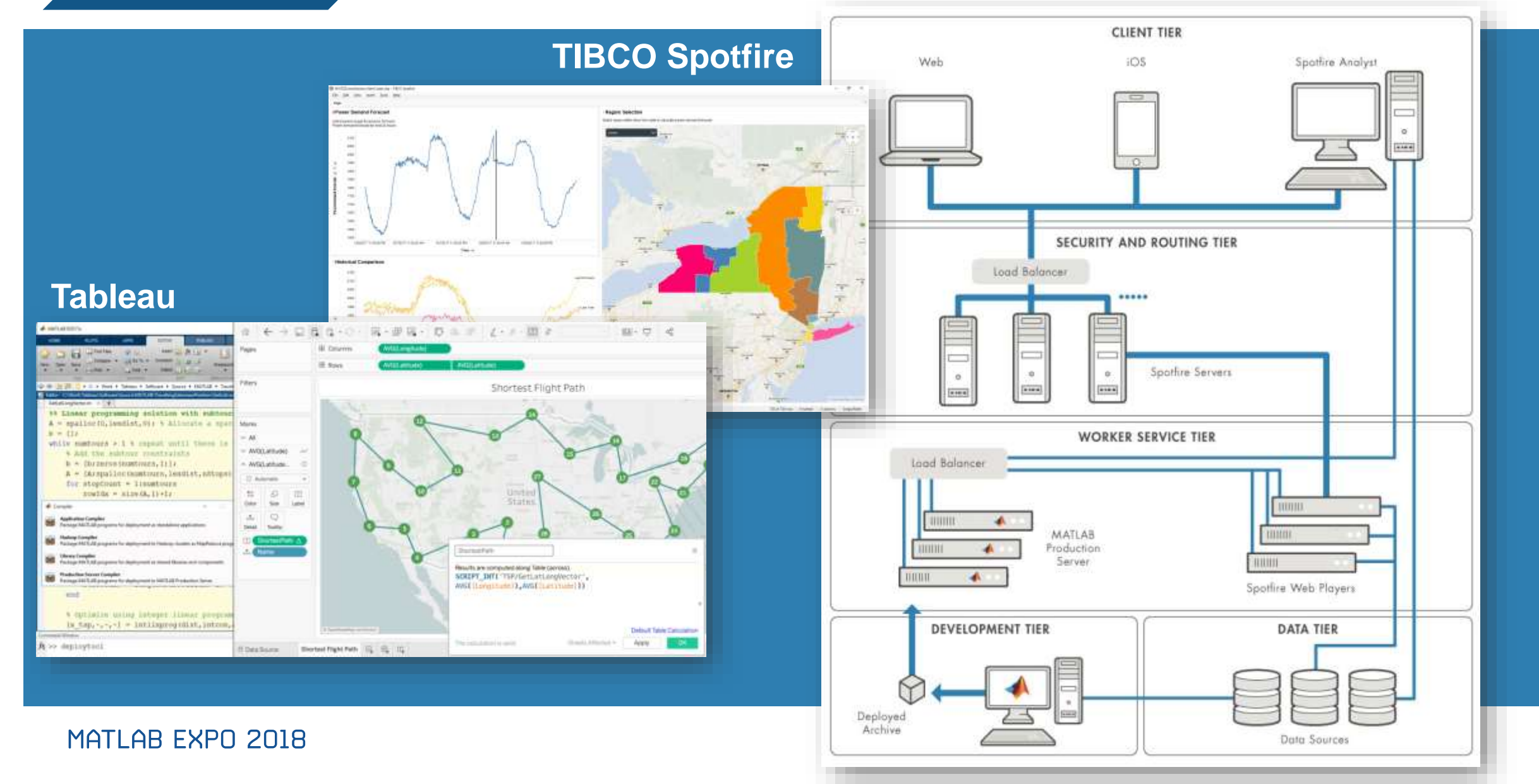

**5**

### **Key Takeaways**

- ➢ MATLAB connects directly to your data so you can quickly design and validate algorithms
- ➢ The MATLAB language and apps enable fast design iterations
- ➢ MATLAB Production Server enables easy integration of your MATLAB algorithms with enterprise production systems
- ➢ You to spend your time understanding the data and designing algorithms

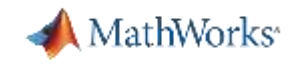

#### **Resources to learn and get started**

- [Data Analytics with MATLAB](https://www.mathworks.com/solutions/data-analytics.html?s_tid=srchtitle)
- [MATLAB Production Server](https://www.mathworks.com/products/matlab-production-server.html)
- **[MATLAB Compiler SDK](https://www.mathworks.com/products/matlab-compiler-sdk.html)**
- [Statistics and Machine Learning Toolbox](https://www.mathworks.com/products/statistics.html)
- [Database Toolbox](https://www.mathworks.com/products/database.html)
- **[Mapping Toolbox](https://www.mathworks.com/products/mapping.html)**
- **[MATLAB with TIBCO Spotfire](https://www.mathworks.com/products/reference-architectures/tibco-spotfire.html)**
- [MATLAB with Tableau](https://www.tableau.com/about/blog/2017/8/put-your-matlab-models-and-algorithms-work-tableau-74016)
- **[MATLAB with MongoDB](https://www.mathworks.com/help/database/ug/import-and-analyze-data-from-mongodb.html)**

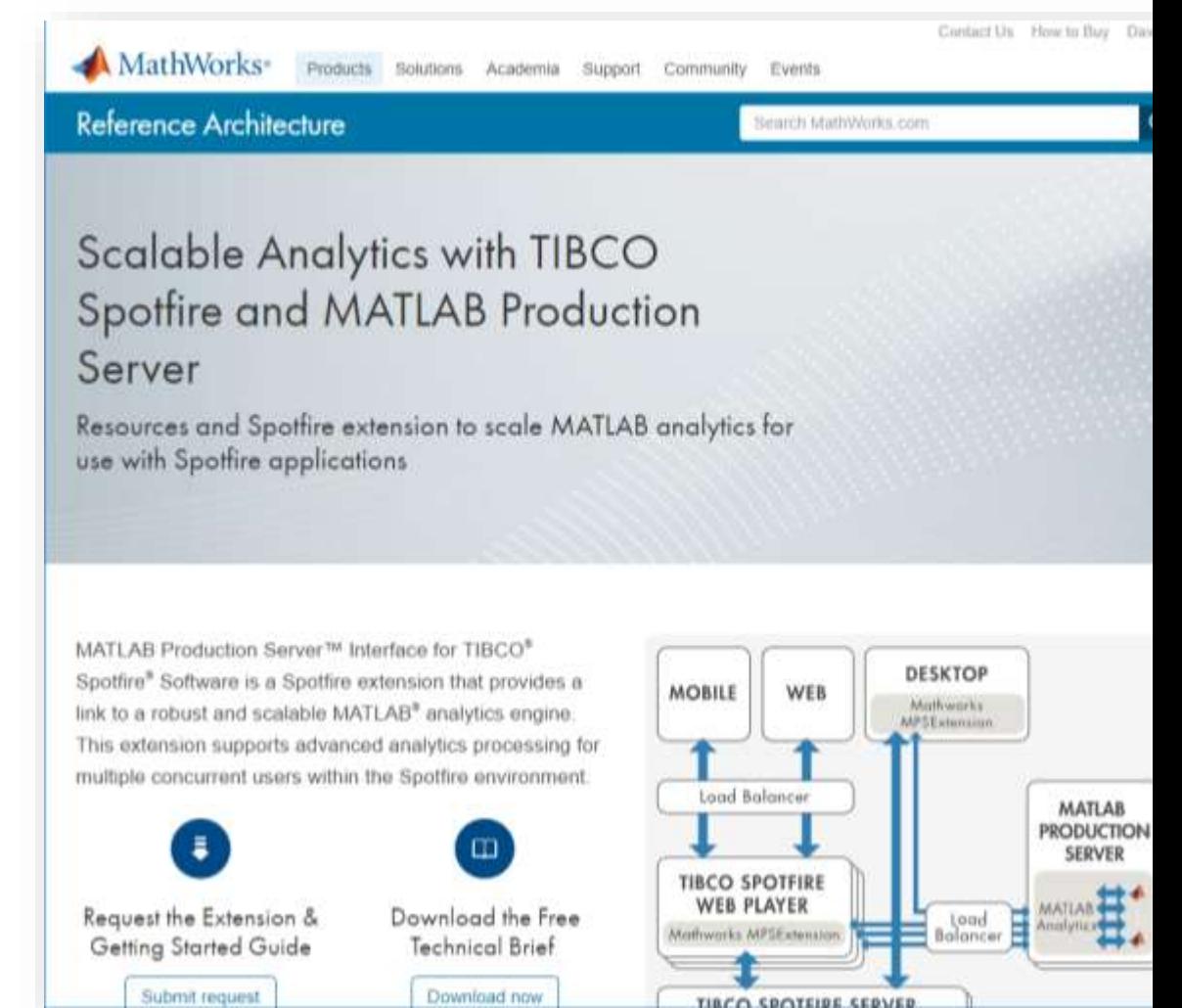

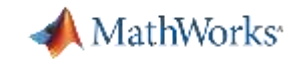